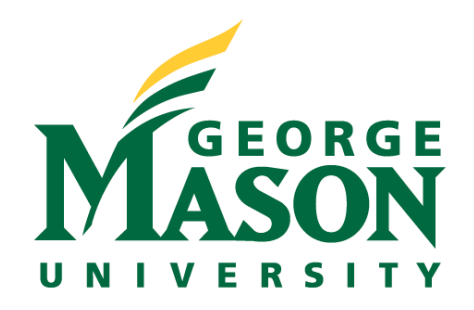

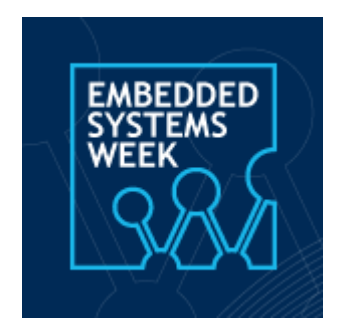

# **Tutorial on QuantumFlow+VACSEN: A Visualization System for Quantum Neural Networks on Noisy Quantum Devices**

Session 2: QuantumFlow Co-Design Framework

**Weiwen Jiang, Ph.D.**

Assistant Professor

Electrical and Computer Engineering

George Mason University wjiang8@gmu.edu https://jqub.ece.gmu.edu

# **Consistently Increasing Qubits in Quantum Computers**

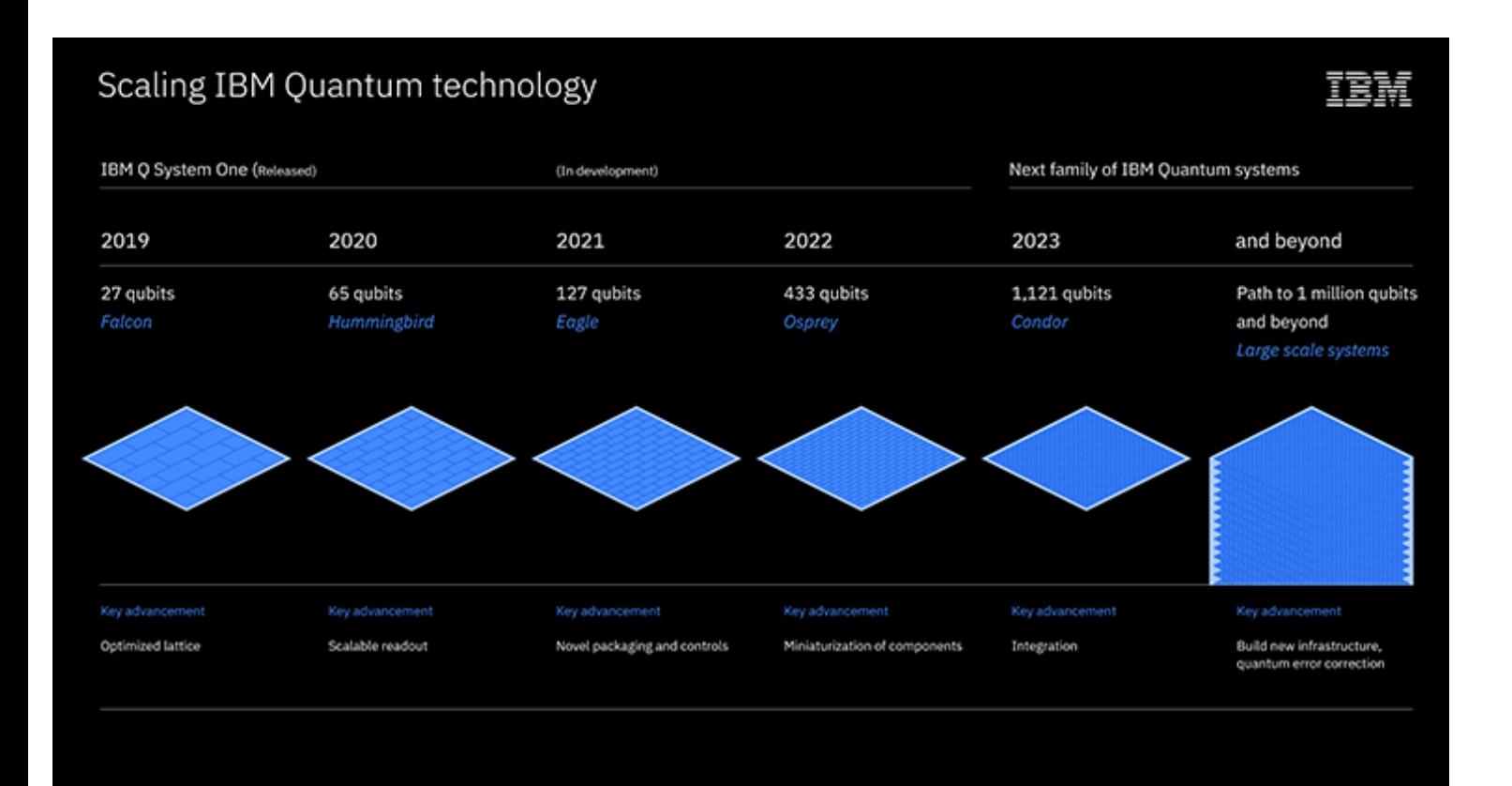

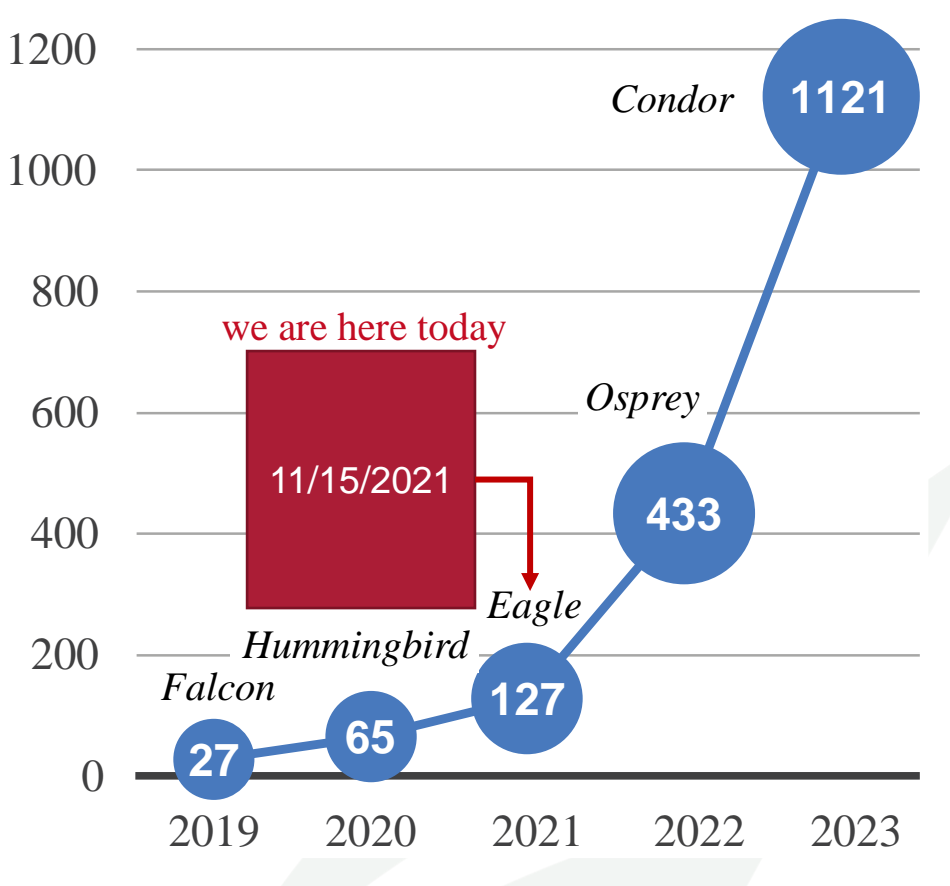

Tutorial on VACSEN & QuantumFlow Dr. Weiwen Jiang, ECE, GMU

| George Mason University

# **The Power of Quantum Computers: Qubit**

**Classical Bit**

### **Reading out Information from Qubit (Measurement)**

 $X = 0$  or 1

**Quantum Bit (Qubit)**

$$
|\psi\rangle = |0\rangle \text{ and } |1\rangle
$$
  

$$
|\psi\rangle = a_0|0\rangle + a_1|1\rangle \blacktriangleleft
$$

s. t. 
$$
a_0^2 + a_1^2 = 100\%
$$

$$
| \psi \rangle \quad \bigoplus_{a_0^2} \qquad \longrightarrow \qquad 0 \qquad \bigoplus_{a_1^2} \qquad \longrightarrow \qquad 1 \qquad \bigoplus_{\text{Probability}} \qquad \text{Non-Deterministic} \qquad \text{Computing} \qquad \qquad 2 + a_1^2 = 100\% \qquad \qquad 40\% + 60\% = 100\%
$$

# **The Power of Quantum Computers: Qubit**

**Classical Bit Representation:**

$$
X = 0 \text{ or } 1 \qquad |\psi\rangle = a_0|0\rangle + a_1|1\rangle = \binom{a_0}{a_1}.
$$

**Quantum Bit (Qubit)**

**Initially:**

$$
|\psi\rangle = |0\rangle \text{ and } |1\rangle
$$
  

$$
|\psi\rangle = a_0|0\rangle + a_1|1\rangle
$$

s. t. 
$$
a_0^2 + a_1^2 = 100\%
$$

 $|\psi\rangle = |0\rangle$ , where  $a_0 = 1$  and  $a_1 = 0$  $\ket{\psi} = \ket{0} =$ 1 0

## **The Power of Quantum Computers: Qubits**

**2 Classical Bits** 00 **or** 01 **or** 10 **or** 11 **n bits for 1 value**  $x \in [0, 2<sup>n</sup> - 1]$ 

#### **2 Qubits**

 $c_{00}$  (00) and  $c_{01}$  (01) and  $c_{10}$  (10) and  $c_{11}$  (11)

> **n** bits for  $2^n$  values  $a_{00}, a_{01}, a_{10}, a_{11}$

 $|q_0\rangle = a_0|0\rangle + a_1|1\rangle$  $|q_1\rangle = b_0 |0\rangle + b_1 |1\rangle$ Qubits:  $q_0, q_1$  $|q_0, q_1\rangle = |q_0\rangle \otimes |q_1\rangle$  $= c_{00} |00\rangle + c_{01} |01\rangle + c_{10} |10\rangle + c_{11} |11\rangle$ 

- $|00\rangle$ : Both  $q_0$  and  $q_1$  are in state  $|0\rangle$
- $c_{00}^2$ : Probability of both  $q_0$  and  $q_1$  are in state  $|0\rangle$

• 
$$
c_{00}^2 = a_0^2 \times b_0^2
$$

• 
$$
c_{00} = \sqrt{a_0^2 \times b_0^2} = a_0 \times b_0
$$

### **The Power of Quantum Computers: Qubits**

**2 Classical Bits** 00 **or** 01 **or** 10 **or** 11 **n bits for 1 value**  $x \in [0, 2<sup>n</sup> - 1]$ 

#### **2 Qubits**

 $c_{00}$  (00) and  $c_{01}$  (01) and  $c_{10}$  (10) and  $c_{11}$  (11)

> **n** bits for  $2^n$  values  $a_{00}, a_{01}, a_{10}, a_{11}$

 $|q_0\rangle = a_0|0\rangle + a_1|1\rangle$  $|q_1\rangle = b_0 |0\rangle + b_1 |1\rangle$ Qubits:  $q_0, q_1$  $|q_0, q_1\rangle = |q_0\rangle \otimes |q_1\rangle$  $= c_{00} |00\rangle + c_{01} |01\rangle + c_{10} |10\rangle + c_{11} |11\rangle$  $|q_0, q_1\rangle = |q_0\rangle \otimes |q_1\rangle =$  $a<sub>0</sub>$  $a<sub>1</sub>$ ⊗  $\bm{b_0}$  $\bm{b_1}$ 

$$
= \begin{pmatrix} a_0 \times \binom{b_0}{b_1} \\ a_1 \times \binom{b_0}{b_1} \end{pmatrix} = \begin{pmatrix} a_0b_0 \\ a_0b_1 \\ a_1b_0 \\ a_1b_1 \end{pmatrix} = \begin{pmatrix} c_{00} \\ c_{01} \\ c_{10} \\ c_{11} \end{pmatrix}
$$

# **Logic Gates vs. Quantum Logic Gates**

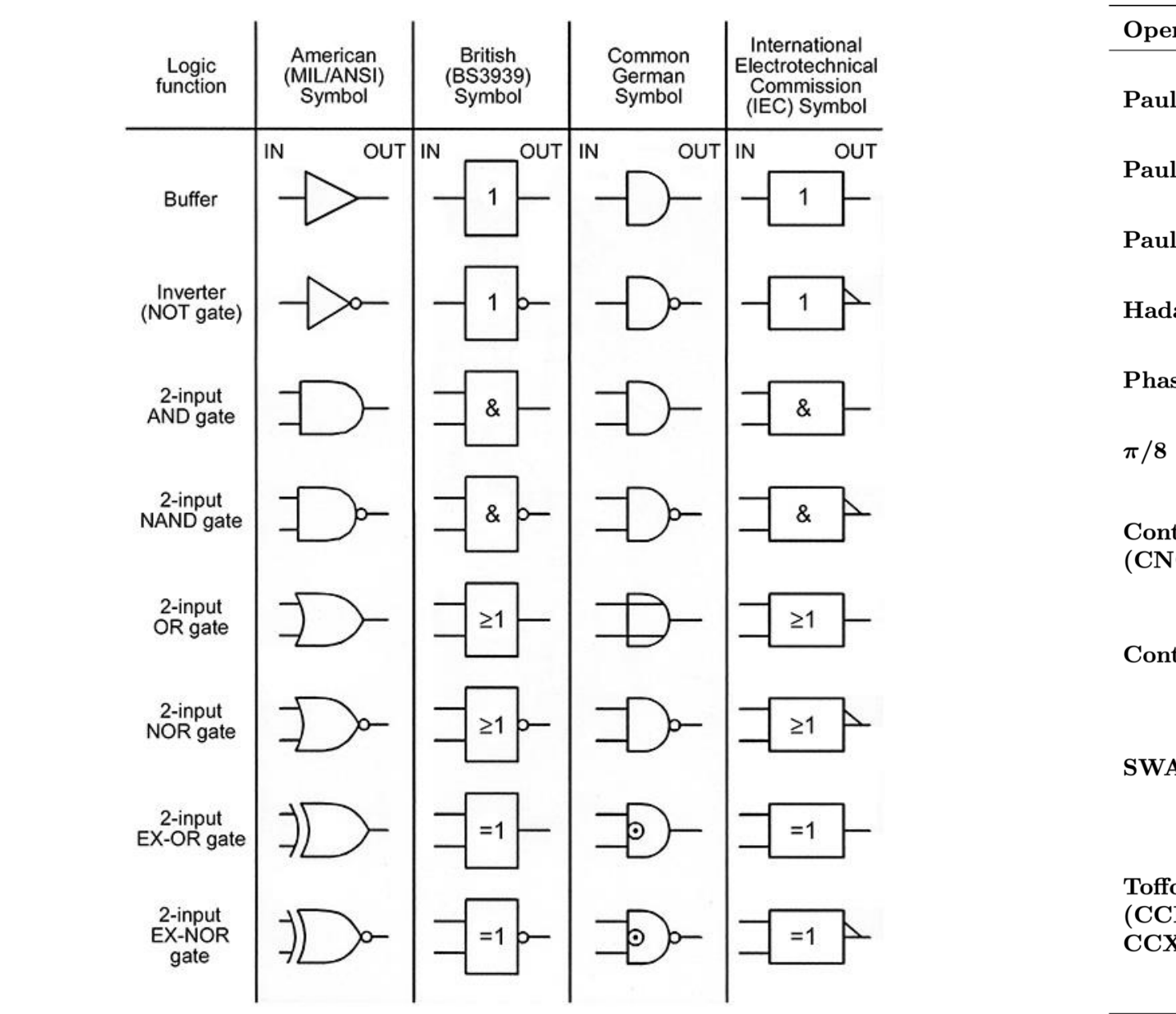

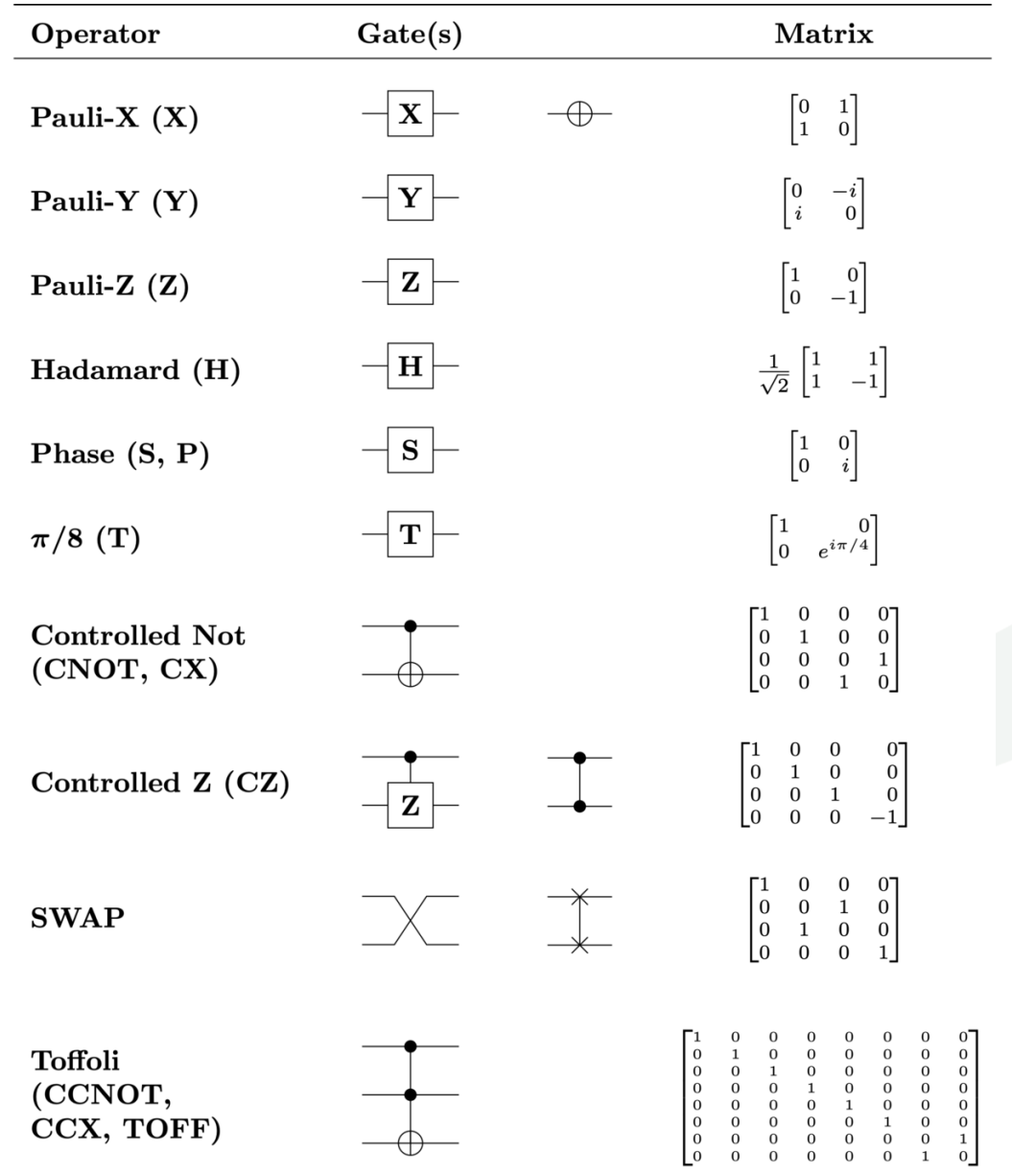

# **Logic Gates v.s. Quantum Logic Gates**

Single-bit Gate

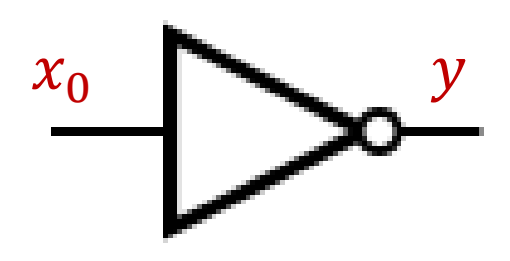

**Not Gate**

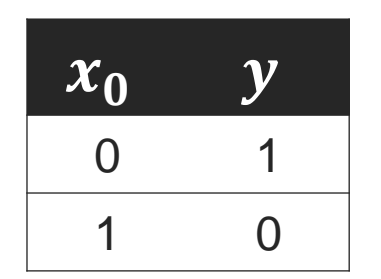

Single-Qubit Gates

- **Pauli operators: X, Y, Z Gates**
- Hadamard gate: H Gate
- General gate: U Gate

$$
|0\rangle - \boxed{\chi} - \left[ \begin{matrix} 0 & 1 \\ 1 & 0 \end{matrix} \right] \qquad |1\rangle - \boxed{\chi}
$$

1

0

×

0 1

1 0

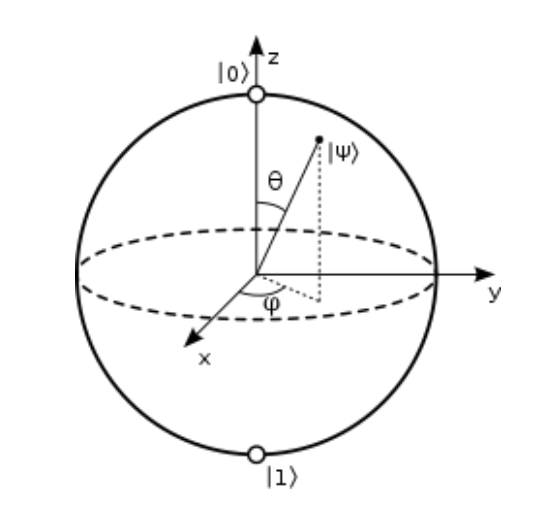

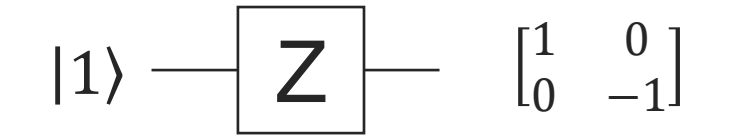

1 0  $0 -1$ × 0 1 = 0 −1

 $|0\rangle$   $|1\rangle$ 

=

0

1

# **Superposition**

Single-bit Gate

 $x_0$   $\rightarrow$  y

**Not Gate**

Single-Qubit Gates

- Pauli operators: X, Y, Z Gates
- **Hadamard gate: H Gate**
- **General gate: U Gate**

1

2

1

1

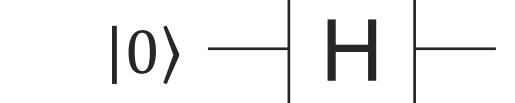

1 1

 $1 -1$ 

2

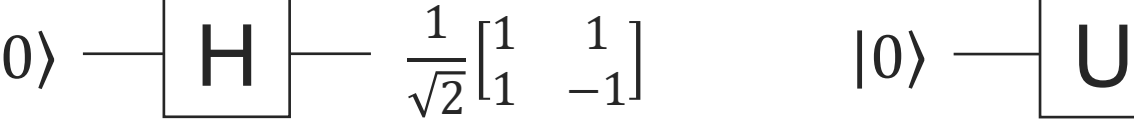

×

1

=

0

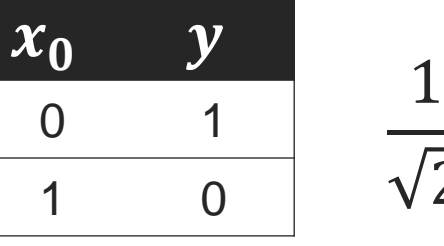

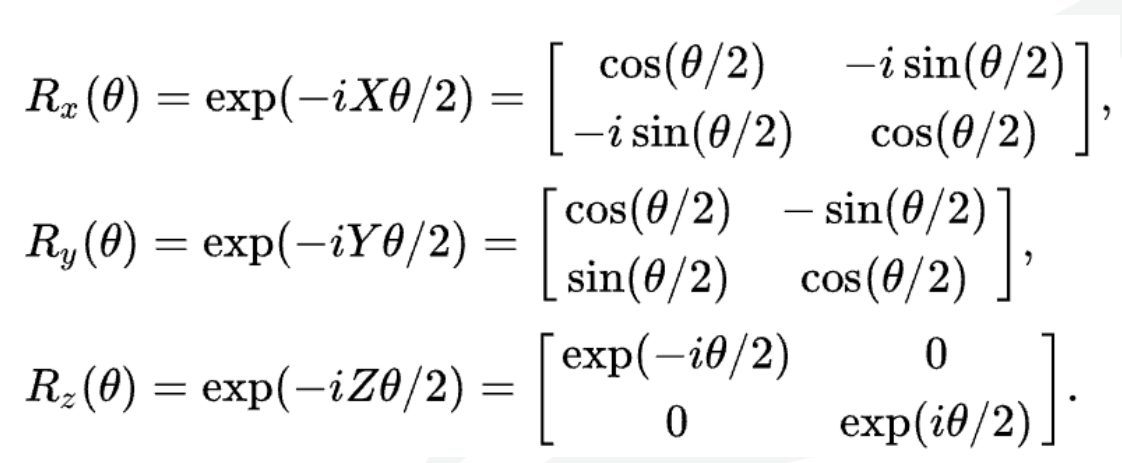

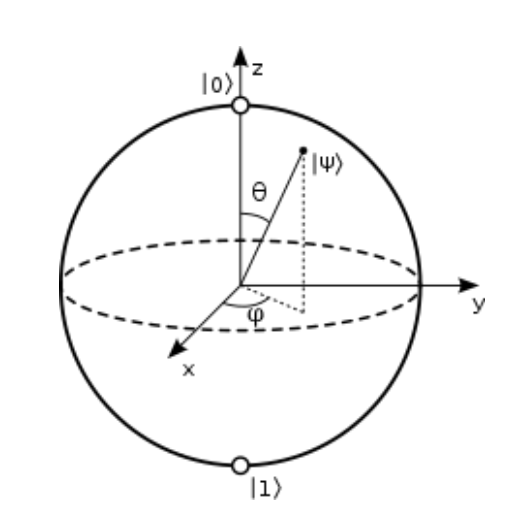

 $cos(\theta/2)$   $-e^{i\lambda}sin(\theta/2)$ 

 $e^{i\phi}$ sin( $\theta/2$ )  $e^{i(\phi+\lambda)}$ cos( $\theta/2$ )

# **Single-Qubit Gates in Parallel**

Single-bit Gate

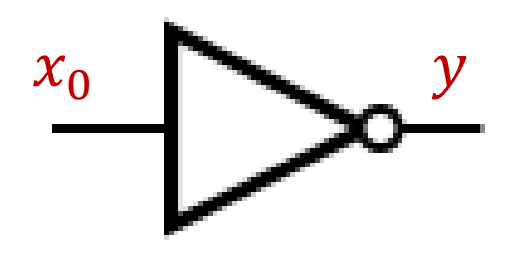

**Not Gate**

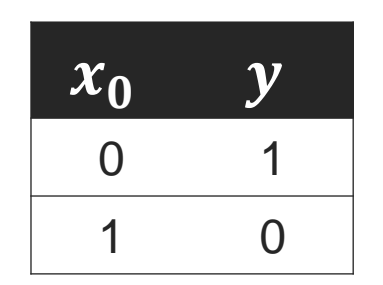

# Single-Qubit Gates

- **Pauli operators: X, Y, Z Gates**
- Hadamard gate: H Gate
- General gate: U Gate

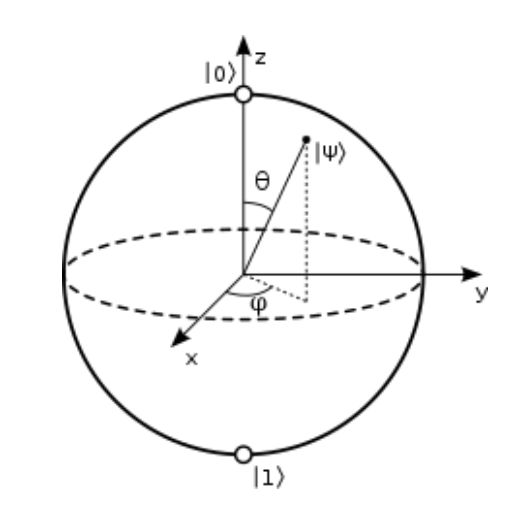

#### $|\psi_1\rangle$  $|\psi_2\rangle$  $H^{\otimes 2} =$ 1 2 1 1  $1 -1$  $\otimes$ 1 2 1 1  $1 -1$ = 1 2 1 1  $1 -1$ 1 1  $1 -1$ 1 1  $1 -1$  $-1$   $-1$ −1 1  $|00\rangle =$ 1 0  $\otimes$ 1 0 = 1 0 0 0

$$
H^{\otimes 2} |00\rangle = \frac{1}{2} \begin{bmatrix} 1 & 1 & 1 & 1 \\ 1 & -1 & 1 & -1 \\ 1 & 1 & -1 & -1 \\ 1 & -1 & -1 & 1 \end{bmatrix} \times \begin{bmatrix} 1 \\ 0 \\ 0 \\ 0 \end{bmatrix} = \frac{1}{2} \begin{bmatrix} 1 \\ 1 \\ 1 \\ 1 \end{bmatrix}
$$

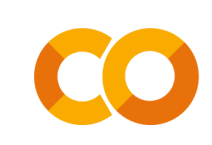

# **Single-Qubit Gates in Parallel**

Single-bit Gate

# Single-Qubit Gates

- **Pauli operators: X, Y, Z Gates**
- Hadamard gate: H Gate
- General gate: U Gate

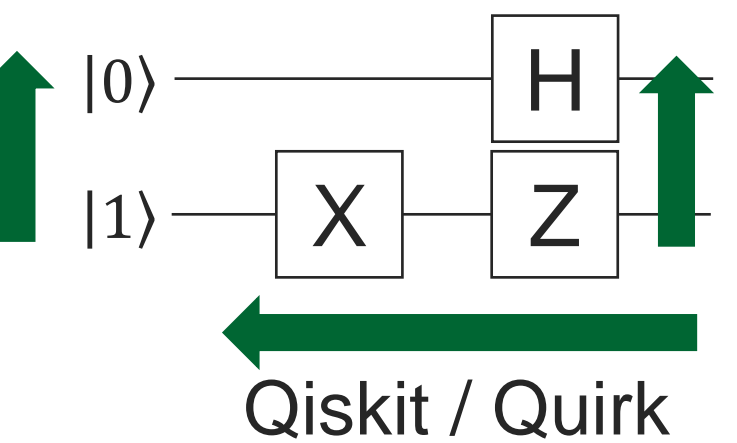

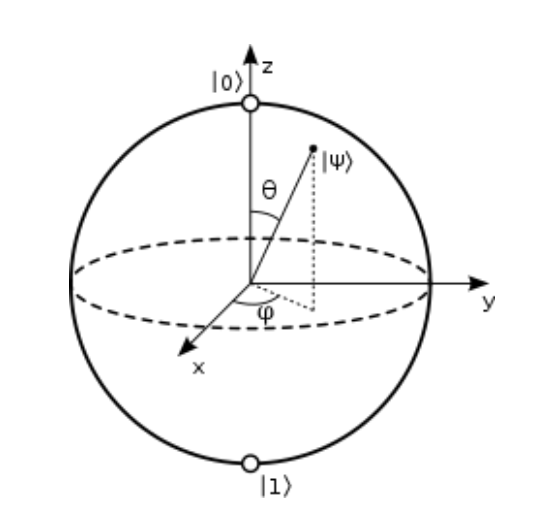

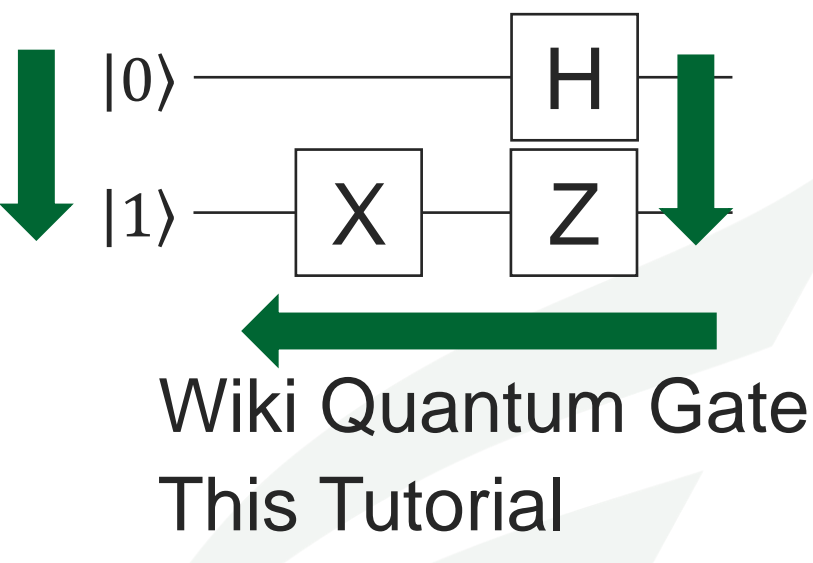

 $|\psi\rangle = (Z \otimes H) \times (X \otimes I) \times |10\rangle$   $|\psi\rangle = (H \otimes Z) \times (I \otimes X) \times |01\rangle$ 

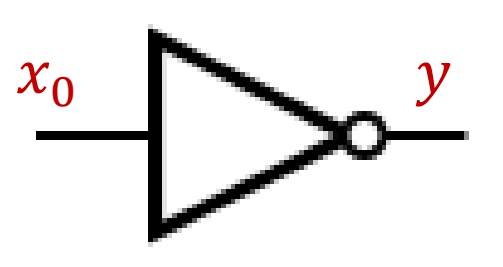

**Not Gate**

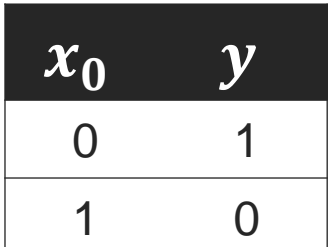

# **Logic Gates v.s. Quantum Logic Gates**

 $\bullet$  ……

 $T_{\text{c}}$  on  $T_{\text{c}}$  on  $T_{\text{c}}$  on  $T_{\text{c}}$  and  $T_{\text{c}}$ 

 $CNOT \times |10\rangle =$ 

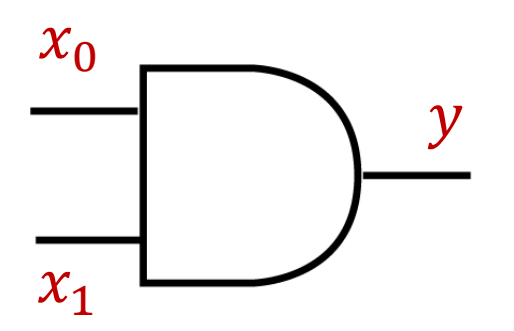

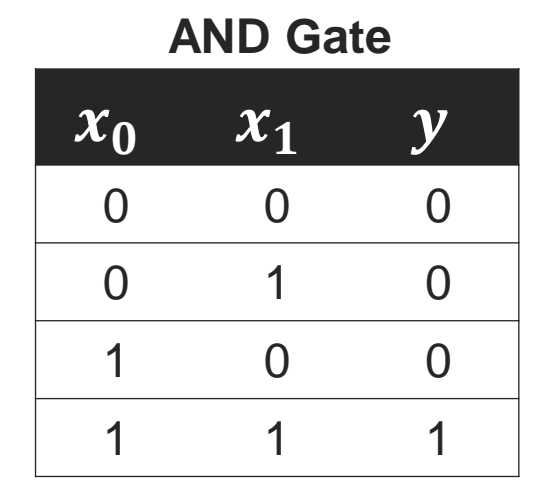

- Two-bits Gate **■** Multi-Qubit Gates
	- **Controlled-Pauli gates**
	- **Toffoli gate or CCNOT**

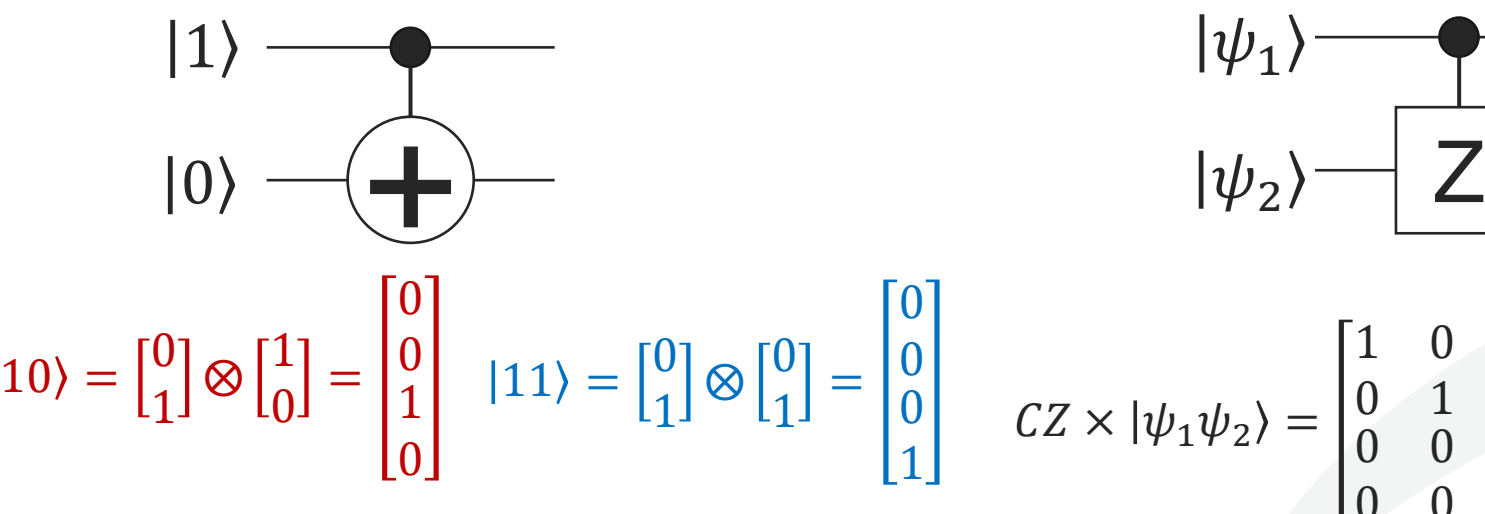

0

0

×

 

=

 

1

0

0

1

0

0

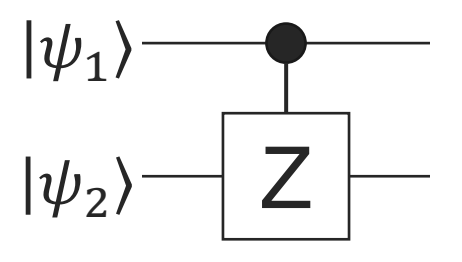

 $CZ \times |\psi_1 \psi_2\rangle =$  0 1 0 0 0 0 0  $0 -1$ ×  $\alpha$  $\boldsymbol{b}$  $\mathcal{C}_{0}$  $\overline{d}$ =  $\alpha$  $\boldsymbol{b}$  $\mathcal{C}_{0}$  $-d$ 

George Mason Universit

# **Entanglement**

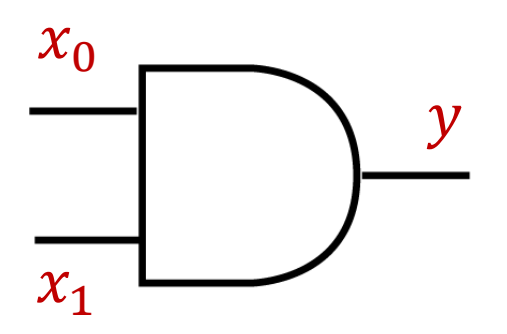

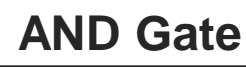

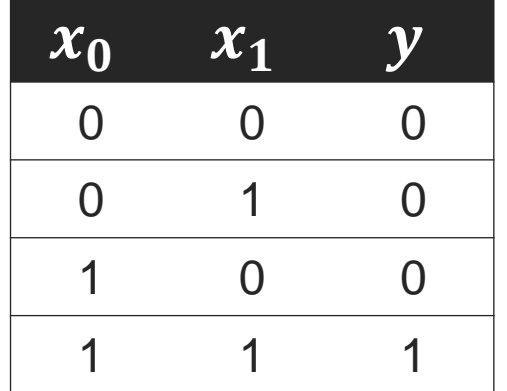

 $CNOT \times |10\rangle =$  0 1 0 0 0 0 1 0 ×  $\boldsymbol{0}$  =  $= |1\rangle \otimes |1\rangle$   $\times |00\rangle =$ 

- Two-bits Gate **■** Multi-Qubit Gates
	- **Controlled-Pauli gates**
	- **Toffoli gate or CCNOT**

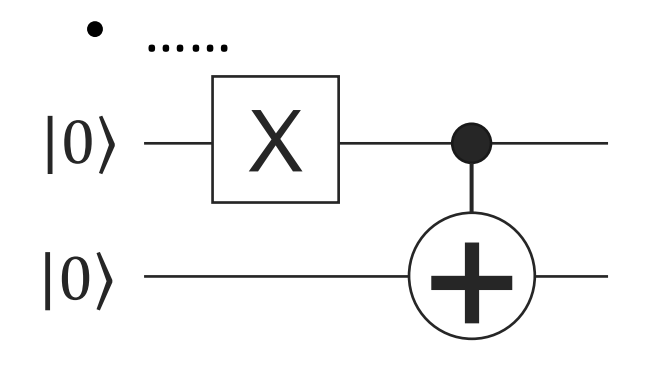

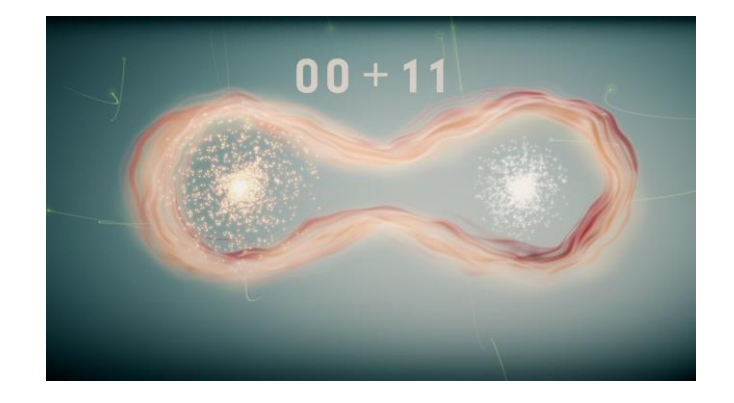

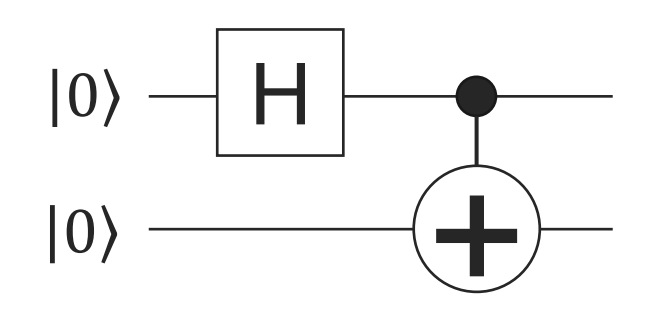

 $CNOT \times (H \otimes I) \times |00\rangle =$  0 1 0 0 0 0 1 0 × 0  $0<sub>1</sub>$  0 1 0 1 −1 0  $0 -1$  0 1 0 1 1 0  $0 \t -1$  $-1$  0 × =  $|00\rangle$ |01⟩ |10⟩  $|11\rangle$ 

13 | George Mason Universit[y](https://colab.research.google.com/github/JQub/QuantumFlow_Tutorial/blob/main/session_1/Tutorial_0_Basic_Quantum_Gate.ipynb)

# **Hands-On Tutorial Basic Quantum Gates**

<https://jqub.ece.gmu.edu/categories/QFV/>

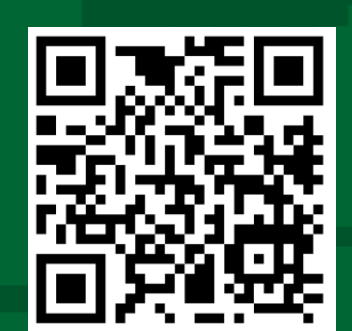

# **Two Paths of Quantum Machine Learning: Path 1 --- VQC**

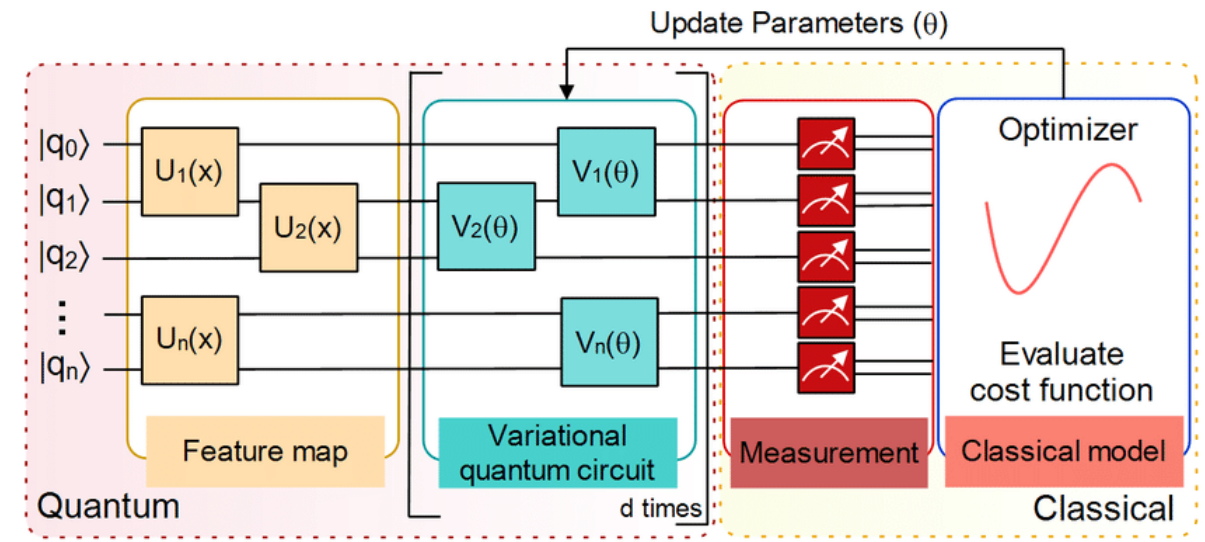

[ref] Sen, P., Bhatia, A.S., Bhangu, K.S. and Elbeltagi, A., 2022. Variational quantum classifiers through the lens of the Hessian. Plos one, 17(1), p.e0262346.

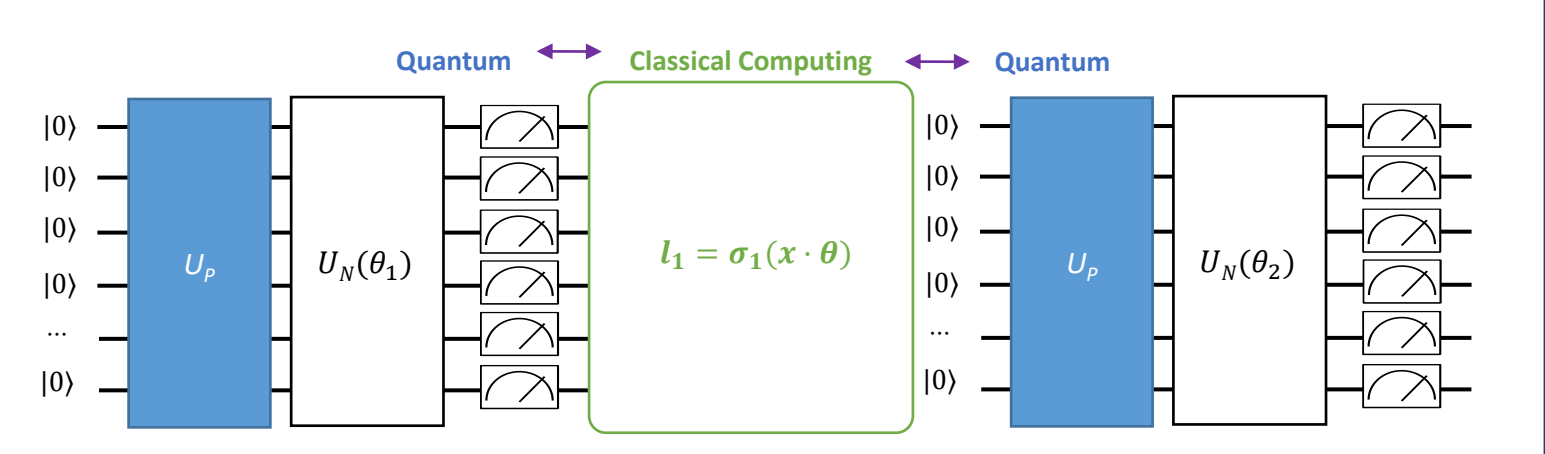

Tutorial on VACSEN & QuantumFlow Dr. Weiwen Jiang, ECE, GMU

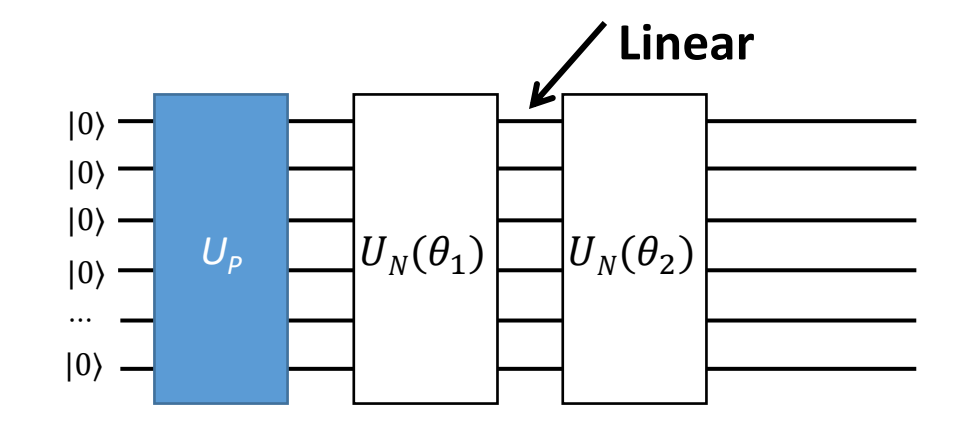

#### **Pros:**

• Easy to **implement**

#### **Cons:**

- On intermediate-scale quantum devices,
- no works show that **performance** of QML can beat classical ML, *so far*.
- Have no **non-linear** in the network
- Incur **heavy overhead** for **non-linearity**

15 | George Mason University

# **Two Paths of Quantum Machine Learning: Path 2 --- Q Accelerator**

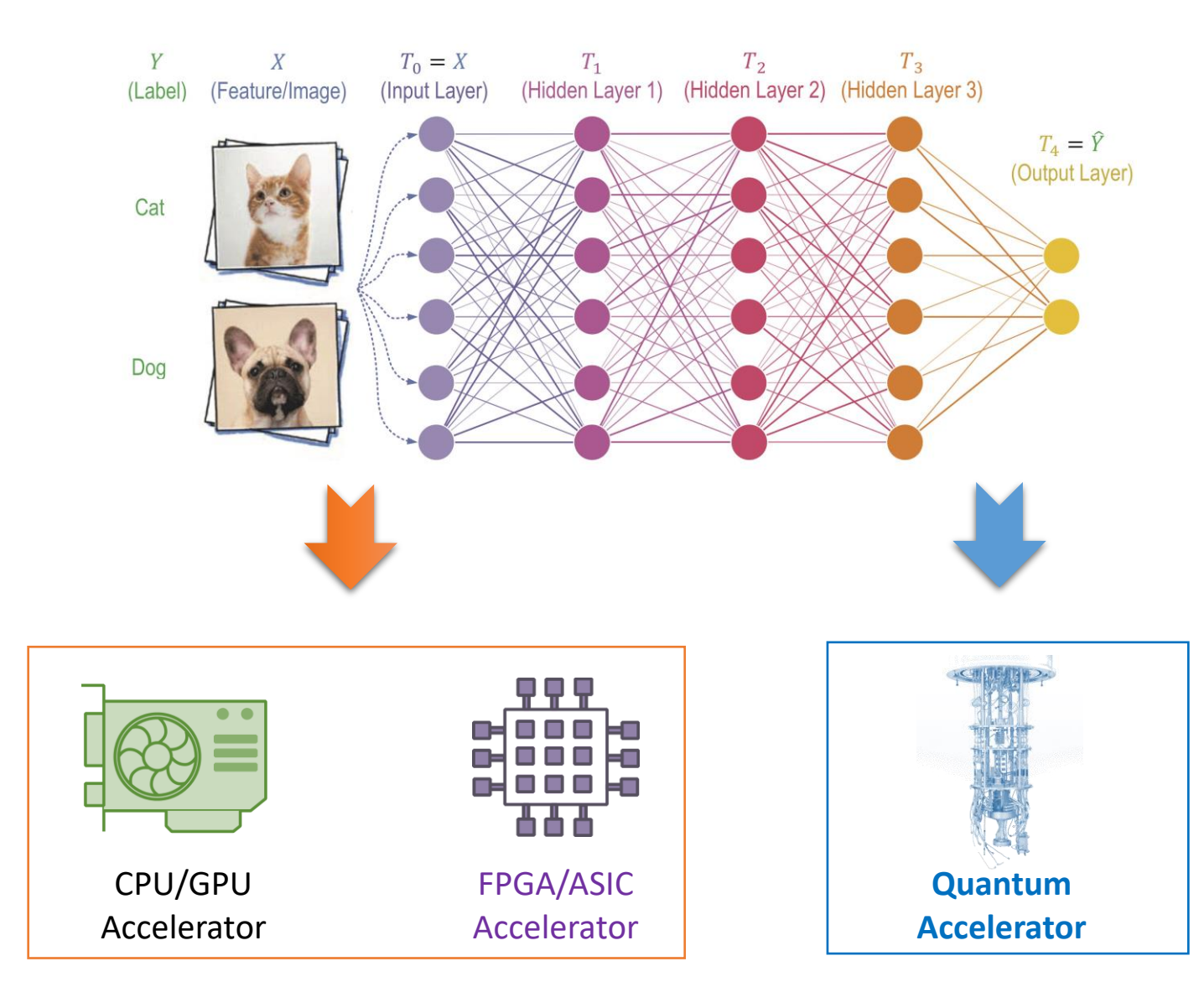

#### **Pros:**

• Same Performance as Classical ML

#### **Questions:**

- How to design?
- Advantage?

# **What's the complexity? Quantum Advantage?**

qubits

 $q_0$ 

 $q_1$ 

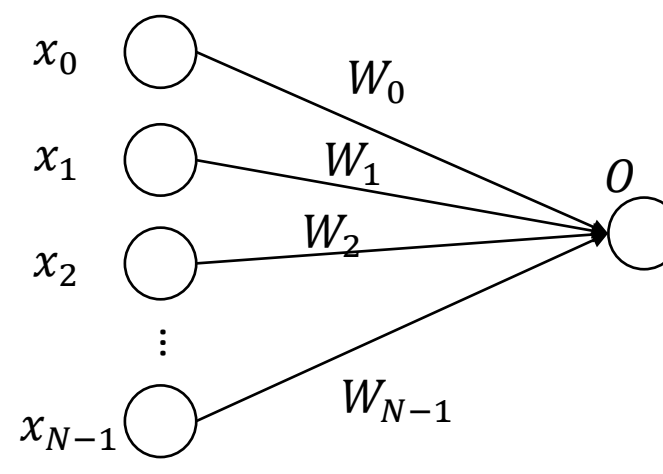

- **Classical computer with 1 MAC** Time:  $O(N)$ *Space (Comp. Res.): 0(1)*  $Time \times Space: O(N)$
- **Classical computer with N MAC** Time:  $O(1)$ *Space (Comp. Res.):*  $O(N)$  $Time \times Space: O(N)$
- Tutorial on VACSEN & QuantumFlow Dr. Weiwen Jiang, ECE, GMU

• **Time-Space Complexity in Quantum computer** Time: Circuit Length *(Comp. Res.)*: Qubits  $Time \times Space (T-S): Qubits \times Circuit Length$ 

circuit length

Z H

 $Q_1$  in  $X$ <br> $Q_2$  in  $X$ <br> $Q_3$  in  $X$ <br> $Q_4$  in  $X$ <br> $X$ 

Z

H

X

X

H

• **Given that**  − **complexity on classical computer is**  $O(N)$ , Quantum Advantage is achieved if  $T-S$ **complexity on Quantum can be**  $O( p \log N)$  **or lower. ------- Exponential Speedup!**

### **What's the Goals?**

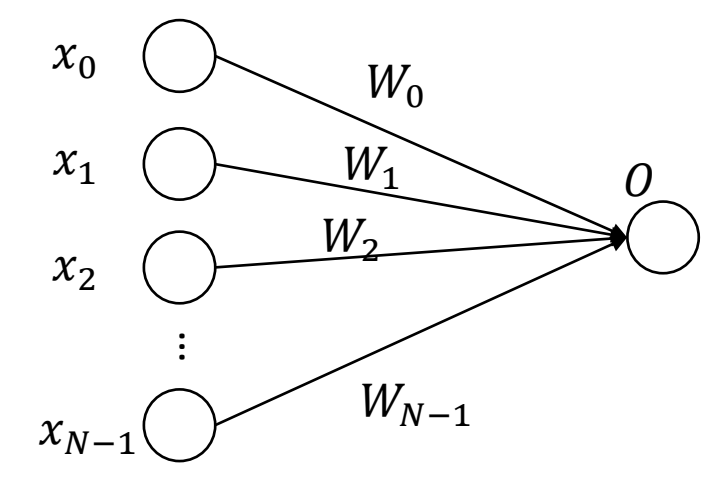

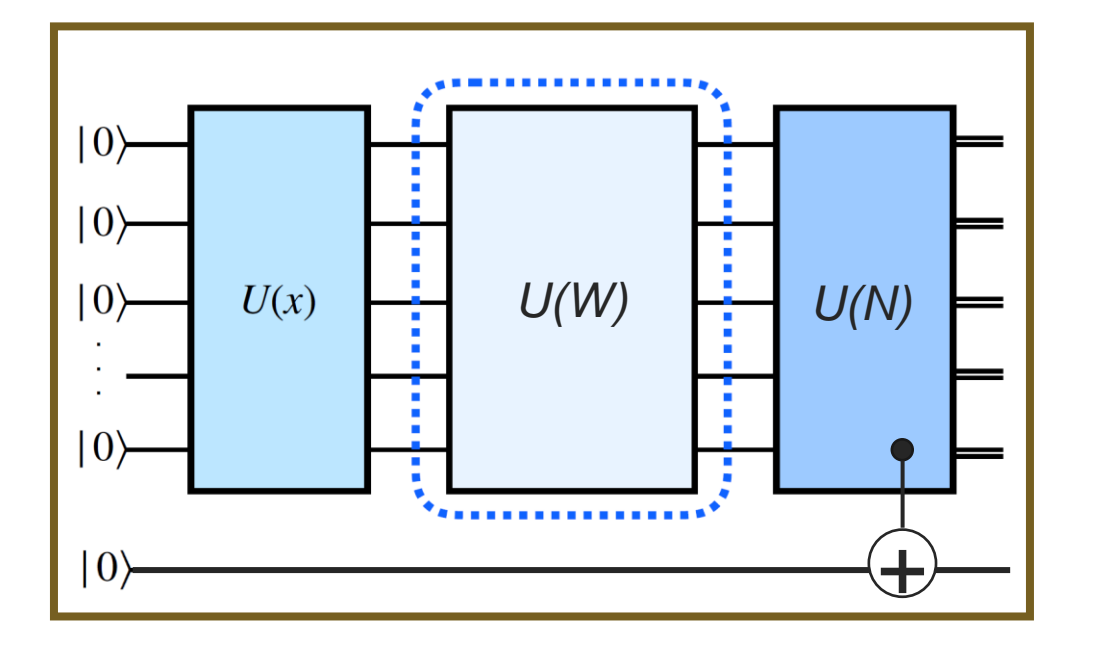

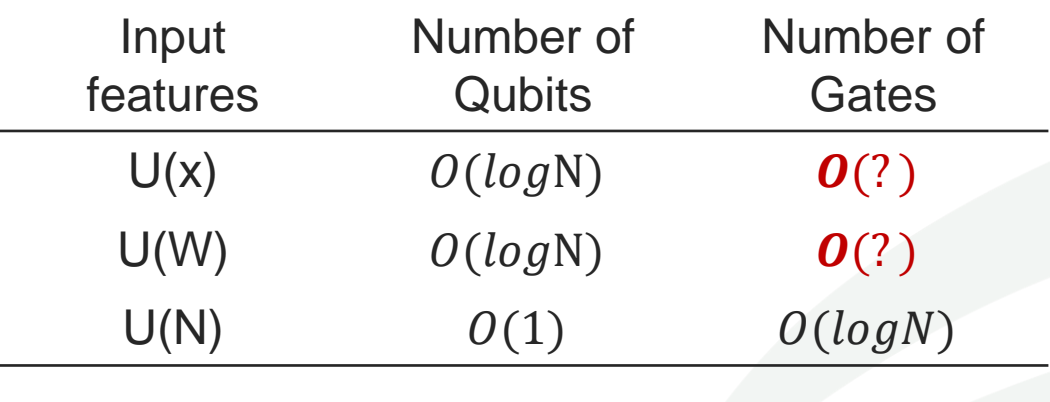

#### n: input data number **Potential Quantum Advantage**

## **What's the Goals?**

**Goal 1: Correctly Implement!**

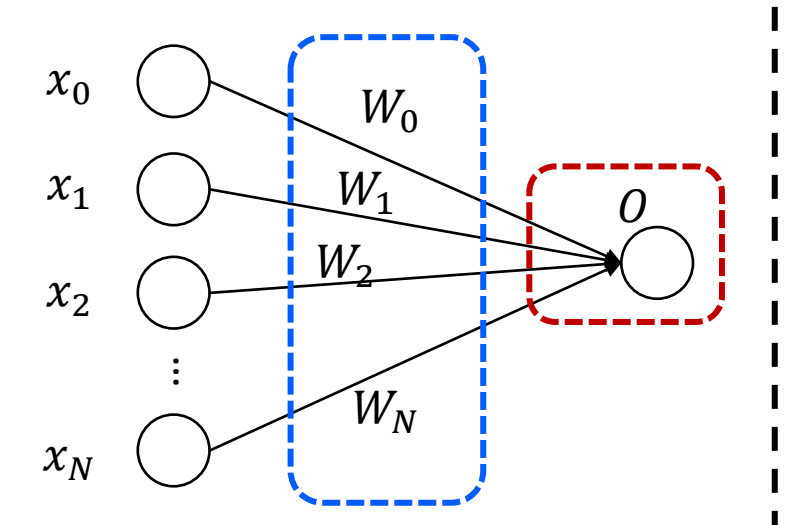

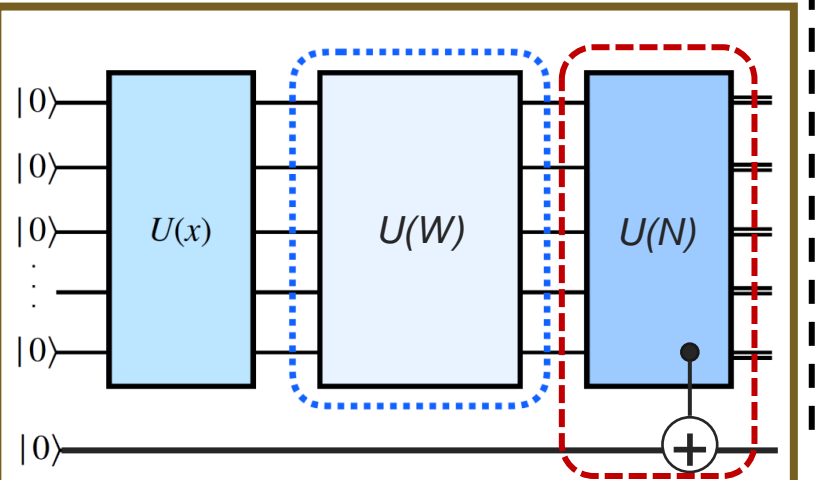

**Goal 2: Efficiently Implement!**

$$
O = \delta \left( \sum_{i \in [0,N)} x_i \times W_i \right)
$$

where  $\delta$  is a quadratic function

Classical Computing: Complexity of  $O(N)$ 

Quantum Computing: Can we reduce complexity to  $O(ploylogN)$ , say  $O(log^2n)$ ? **Goal 3: Scale-Up!**

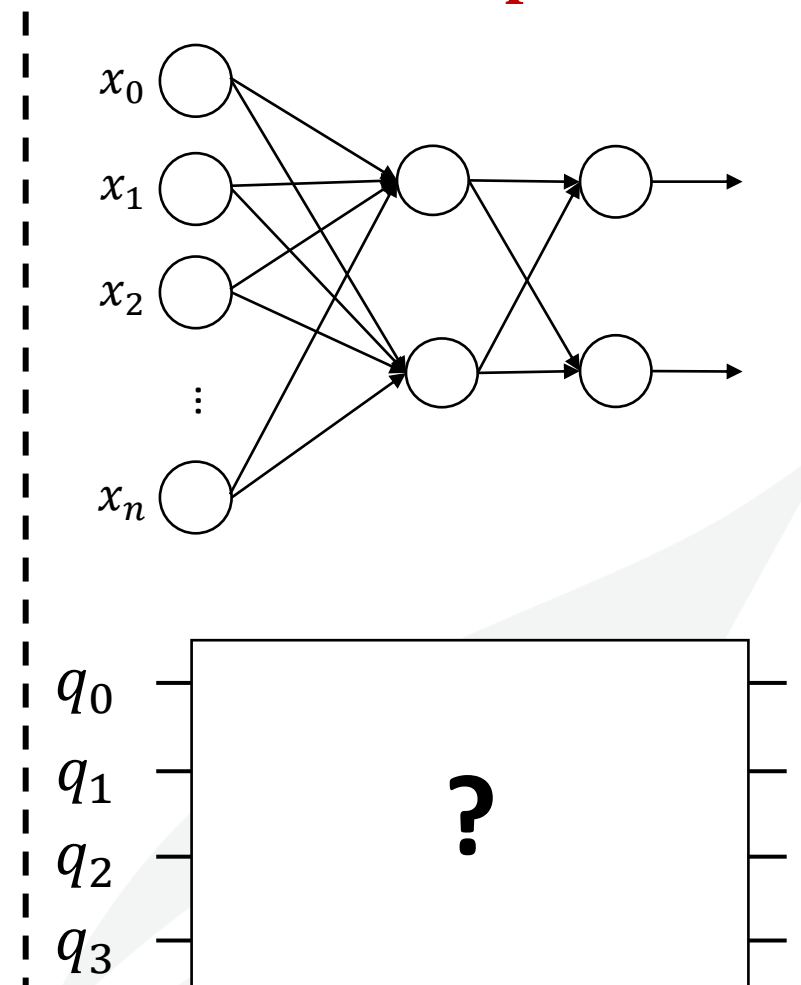

Tutorial on VACSEN & QuantumFlow Dr. Weiwen Jiang, ECE, GMU

# **Agenda – Session 2: QuantumFlow**

#### ▪ **General Framework for Quantum-Based Neural Network Accelerator**

- **Data Preparation and Encoding**
- *Colab Hands-On (1): From Classical Data to Quantum Data*
- Quantum Circuit Design
- *Colab Hands-On (2): A Quantum Neuron*

#### ▪ **Co-Design toward Quantum Advantage**

- Challenges?
- Feedforward Neural Network
- Optimization for Quantum Neuron
- Results

# **Neural Network Accelerator Design on Classical Hardware**

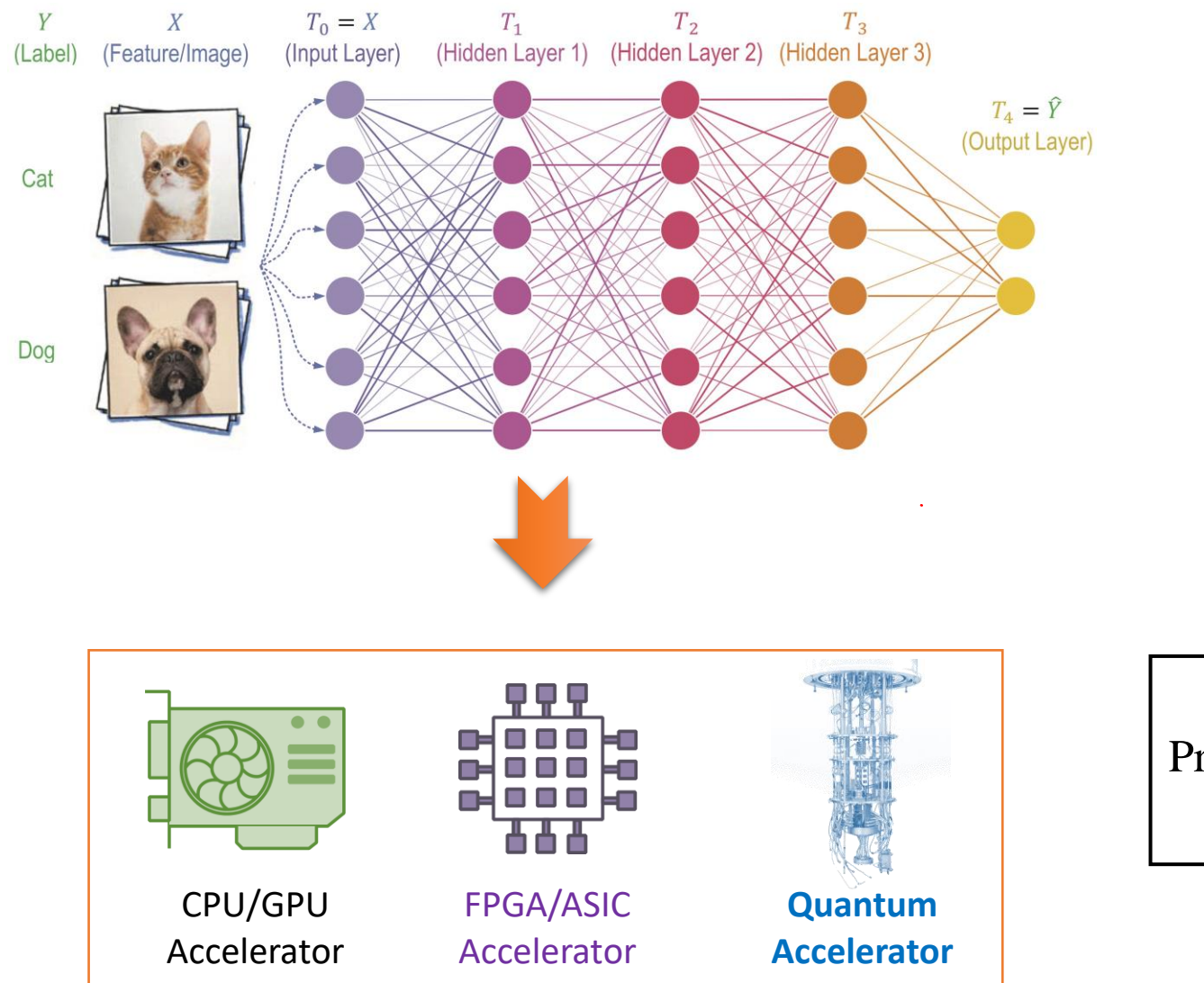

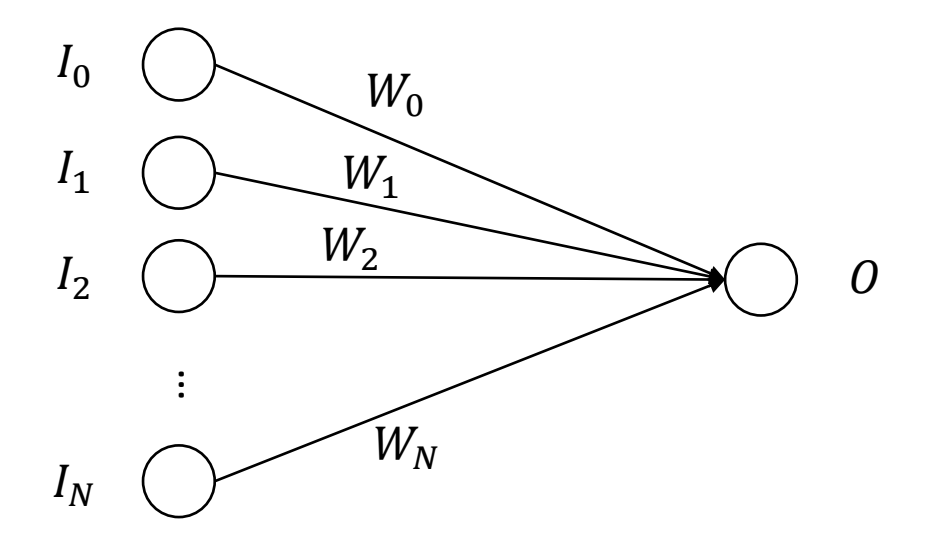

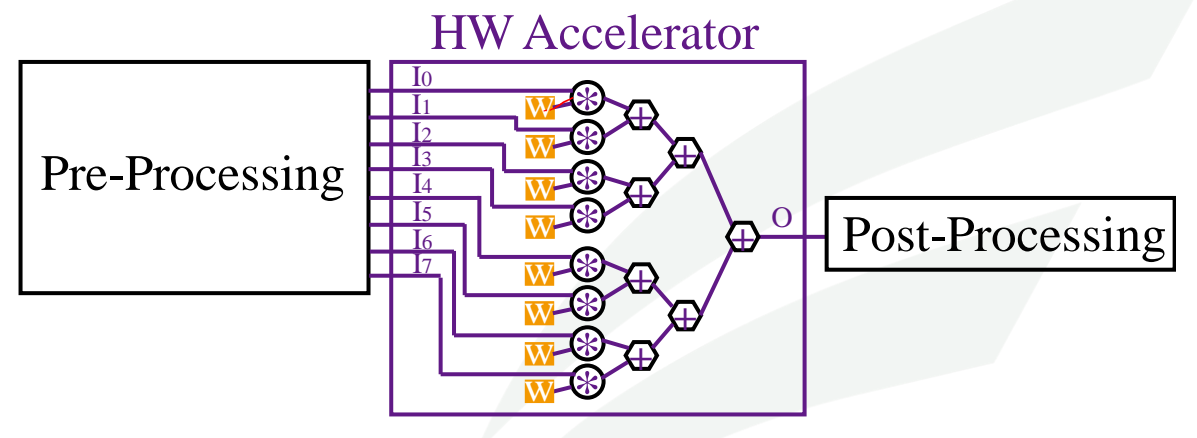

### **Neural Network Accelerator Design from Classical to Quantum Computing**

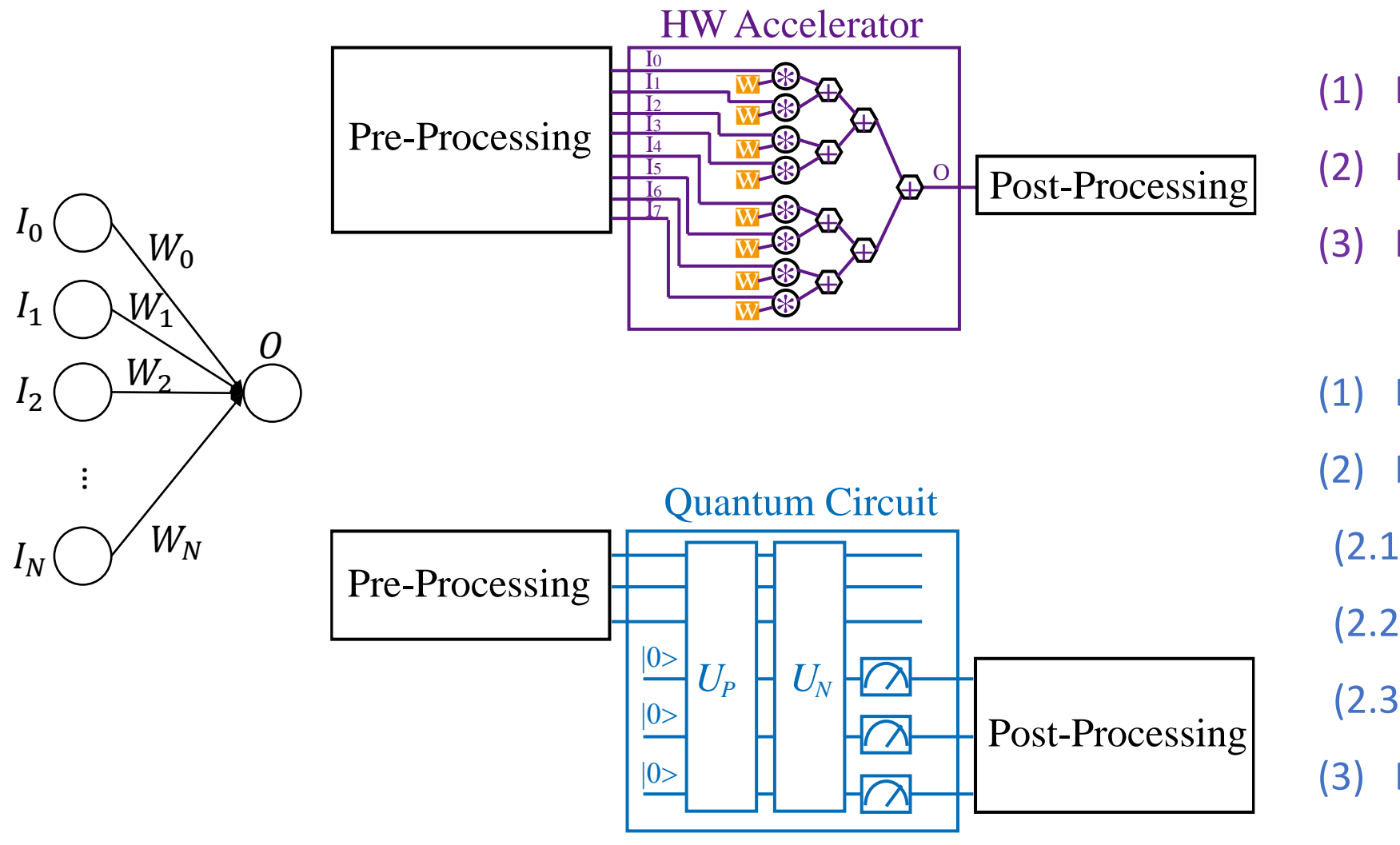

- (1) Data Pre-Processing (*PreP*)
- (2) HW Acceleration
- (3) Data Post-Processing (*PostP*)

(1) Data Pre-Processing (*PreP*)

- (2) HW/Quantum Acceleration
- (2.1) *U<sup>p</sup>* Quantum-State-Preparation
- (2.2) *U<sup>N</sup>* Quantum Neural Computation

(2.3) *M* Measurement

(3) Data Post-Processing (PostP)

#### *PreP* +  $U_p$  +  $U_N$  + *M* + *PostP*

Tutorial on VACSEN & QuantumFlow Tutorial on VACSEN & QuantumFlow

22 | George Mason University

- **Can we encode an arbitrary number into quantum computer? Is it efficient?**
- **Yes / No**

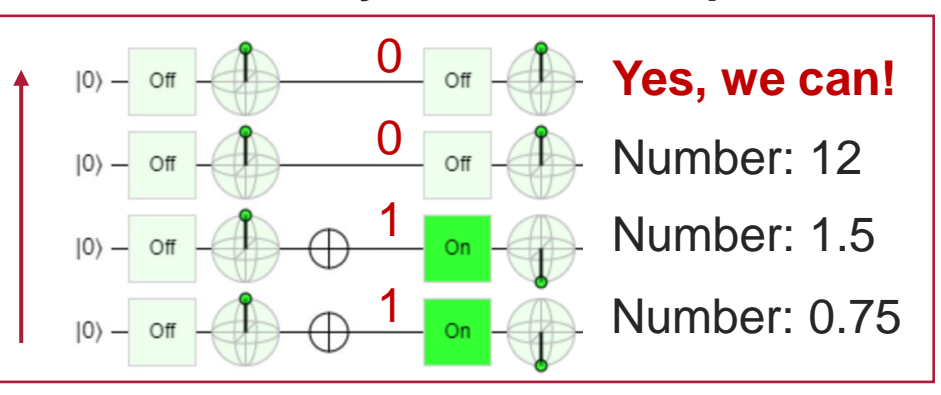

Yes, we can! | No, because it uses too many qubits!

This encoding is similar to classical bits, where each qubit is regarded as a binary number!

*1-to-N mapping! (Boolean Function)*

- **Can we encode an arbitrary number into quantum computer? Is it efficient?**
- **Yes / No**

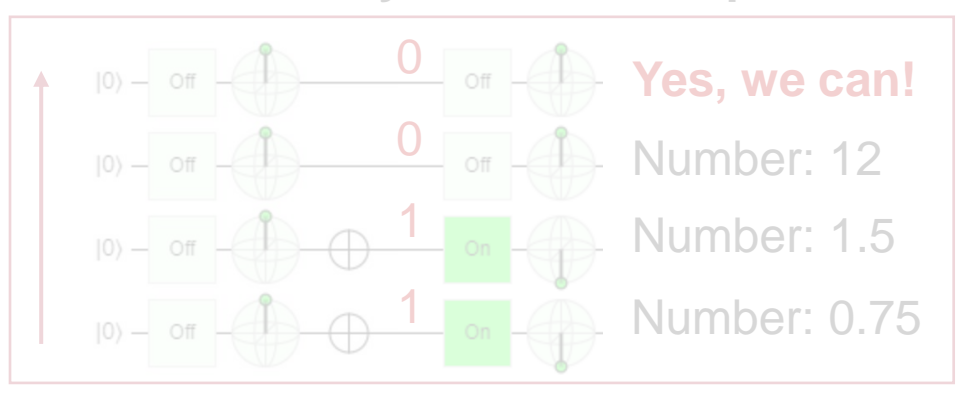

**No, because it uses too many qubits!** 

This encoding is similar to classical bits, where each qubit is regarded as a binary number!

*1-to-N mapping! (Boolean Function)*

- **Can we take use of superposition of qubits to encode data? Is this solution perfect?**
- **Yes / No**

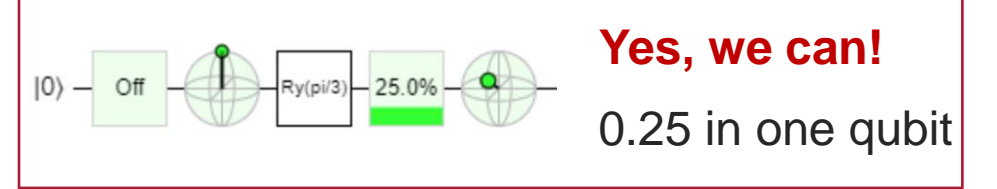

**No,** (1) data needs in the range of [0,1]! (2) same complexity *O(1)* as classical *1-to-1 mapping! (Angle Encoding)*

- **Can we encode an arbitrary number into quantum computer? Is it efficient?**
- **Yes / No**

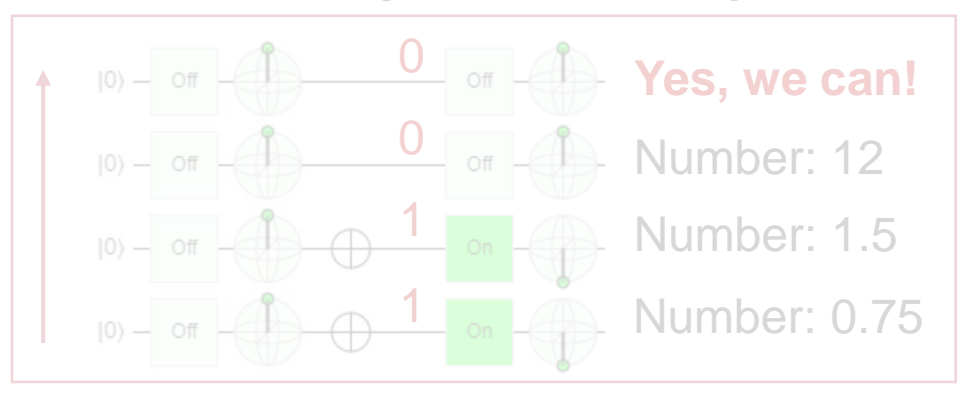

**No, because it uses too many qubits!** 

This encoding is similar to classical bits, where each qubit is regarded as a binary number!

*1-to-N mapping! (Boolean Function)*

• **Can we take use of superposition of qubits to encode data? Is this solution perfect?**

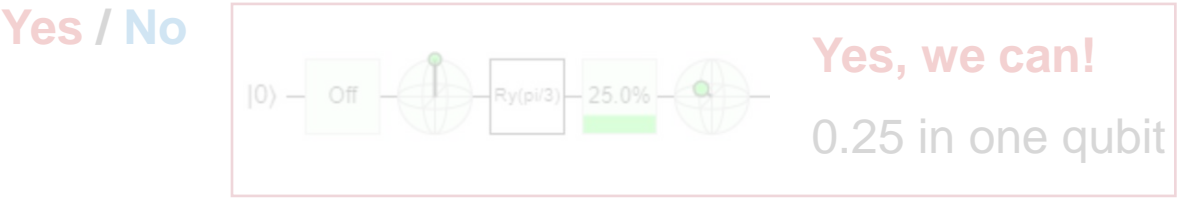

**No,** (1) data needs in the range of [0,1]! (2) same complexity *O(1)* as classical *1-to-1 mapping! (Angle Encoding)*

- **Can we take use of entanglement of qubits to encode data? Is this solution perfect?**
- **Yes / No**

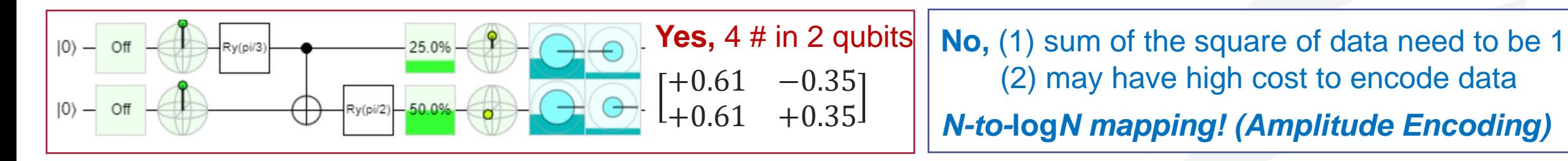

# **Encoding: 1-to-N** *v.s.* **1-to-1** *v.s.* **N-to-***log***N**

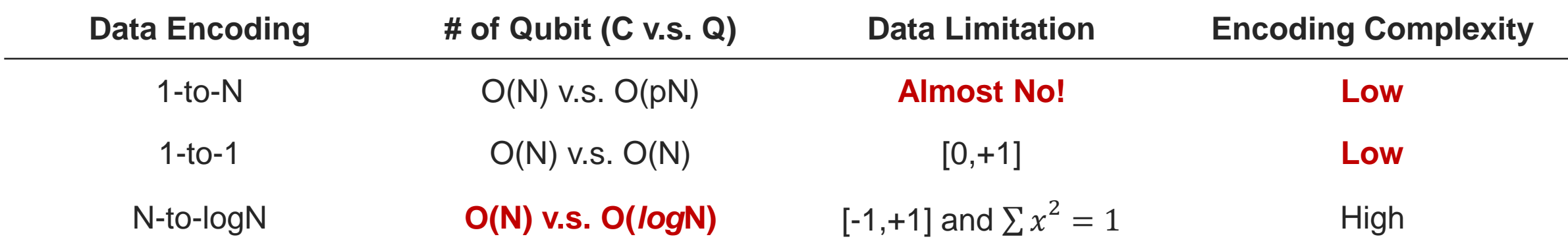

• **Can we encode an arbitrary number into quantum computer? Is it efficient?**

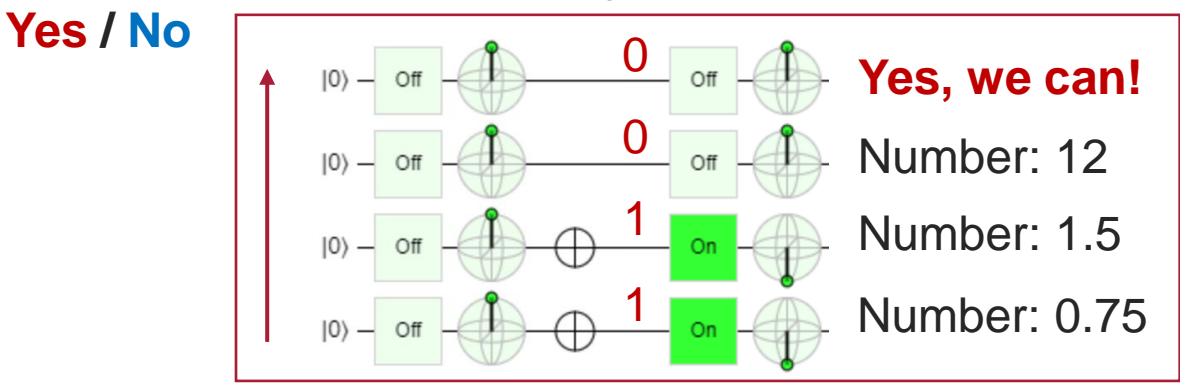

Yes, we can! | No, because it uses too many qubits!

This encoding is similar to classical bits, where each qubit is regarded as a binary number!

*1-to-N mapping! (Boolean Function)*

• **Can we take use of superposition of qubits to encode data? Is this solution perfect?**

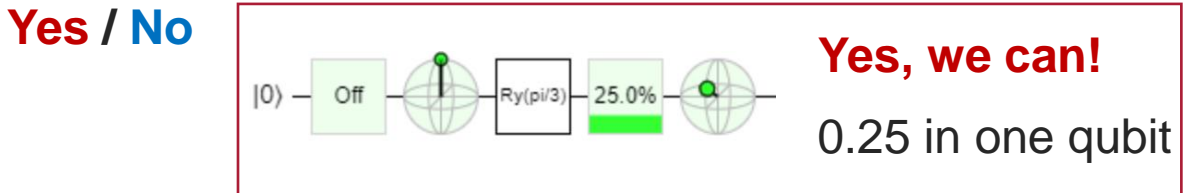

**No,** (1) data needs in the range of [0,1]! (2) same complexity *O(1)* as classical *1-to-1 mapping! (Angle Encoding)*

• **Can we take use of entanglement of qubits to encode data? Is this solution perfect?**

▪ **Yes / No**

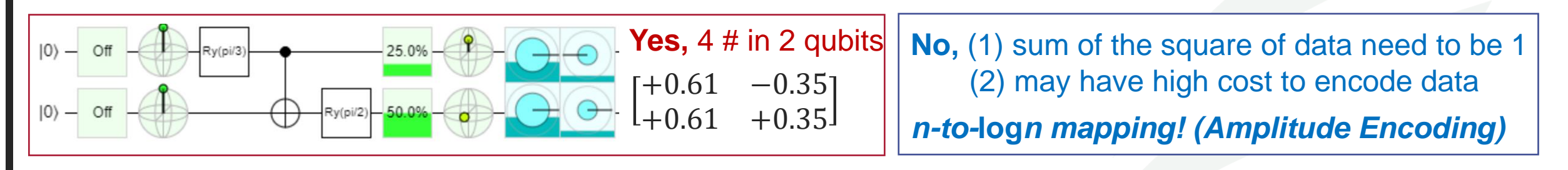

# **Hands-On: QuantumFlow**

A Co-Design Framework of Neural Networks and Quantum Circuits Towards Quantum Advantage

**Published at Nature Communications 2021**

# *PreP* +  $U_p$  +  $U_N$  + *M* + *PostP* : Data Pre-Processing

- **Given:** (1) 28  $\times$  28 image, (2) the number of qubits to encode data (say Q=4 qubits in the example)
- Do: (1) downsampling from  $28 \times 28$  to  $2^Q = 16 = 4 \times 4$ ; (2) converting data to be the state vector in a unitary matrix
- **Output:** A unitary matrix,  $M_{16\times 16}$

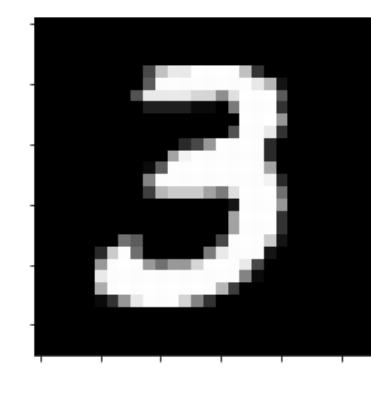

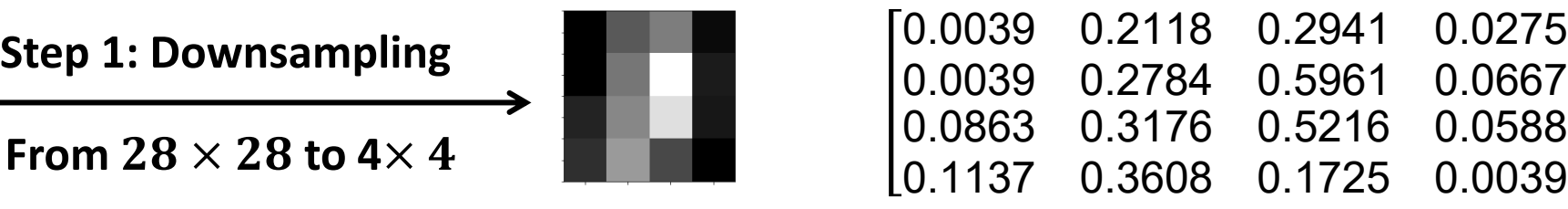

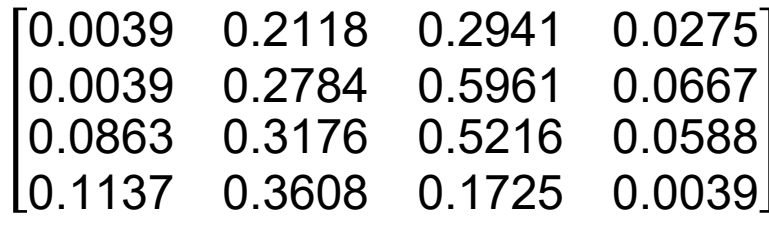

**Step 2: Formulate Unitary Matrix**

**Applying SVD method (See Listing 1 in ASP-DAC SS Paper)** Unitary matrix:  $M_{16\times 16}$ 

[SS] W. Jiang, et al. [When Machine Learning Meets Quantum Computers: A Case Study,](https://arxiv.org/pdf/2012.10360.pdf) ASP-DAC'21

### *PreP* +  $U_p$  +  $U_p$  + *M* + *PostP* --- Data Encoding / Quantum State Preparation

- **Given:** The unitary matrix provided by *PreP*,  $M_{16\times16}$
- **Do:** Quantum-State-Preparation, encoding data to qubits
- **Verification:** Check the amplitude of states are consistent with the data in the unitary matrix,  $M_{16\times16}$

Let's use a 2-qubit system as an example to encode a matrix  $M_{4\times4}$ 

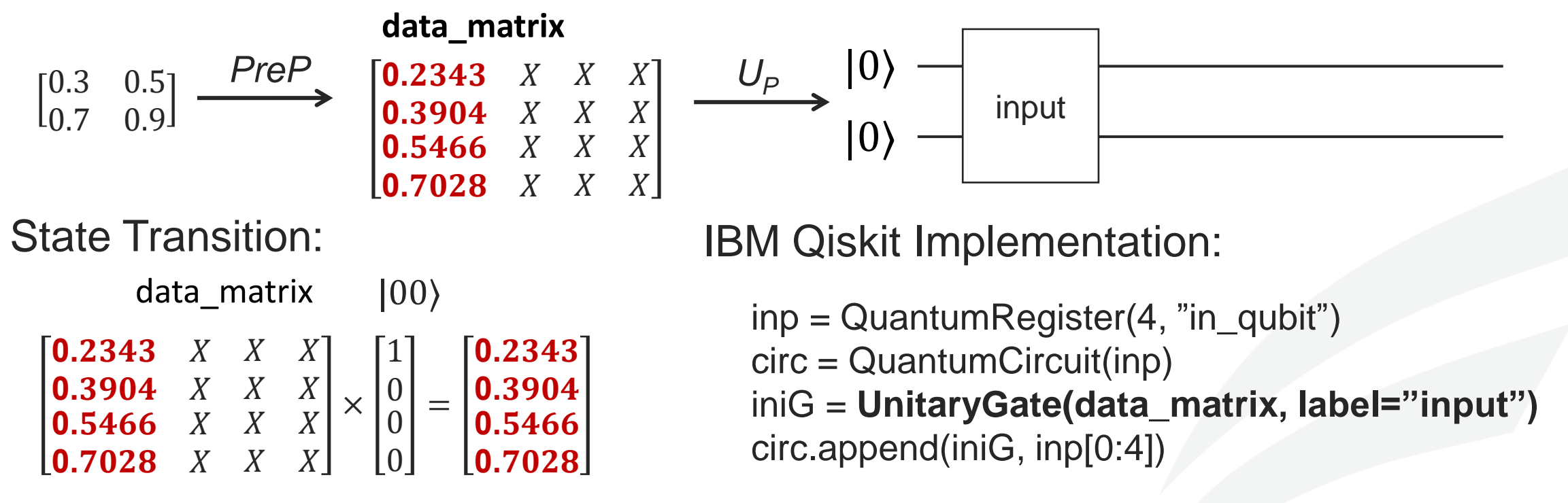

# **Hands-On Tutorial (1)**  $PreP + U_p$

<https://jqub.ece.gmu.edu/categories/QFV/>

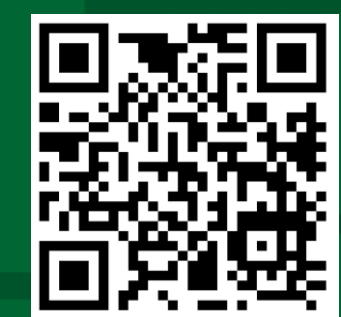

# **Agenda – Session 2: QuantumFlow**

### ▪ **General Framework for Quantum-Based Neural Network Accelerator**

- **Data Preparation and Encoding**
- *Colab Hands-On (1): From Classical Data to Quantum Data*
- Quantum Circuit Design
- *Colab Hands-On (2): A Quantum Neuron*

#### ▪ **Co-Design toward Quantum Advantage**

- Challenges?
- Feedforward Neural Network
- Optimization for Quantum Neuron
- **Results**

# *PreP* +  $U_p$  +  $U_N$  + *M* + *PostP* --- **Neural Computation**

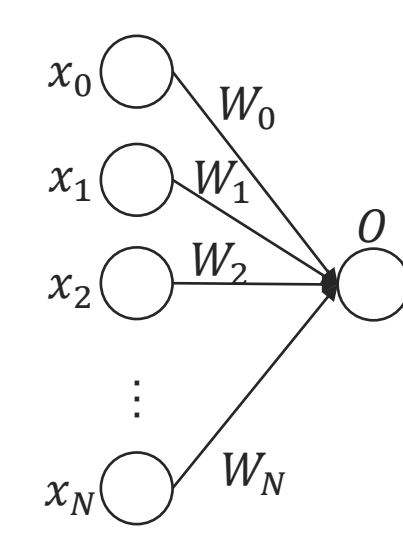

- **Given:** (1) A circuit with encoded input data  $x$ ; (2) the trained binary weights  $w$  for one neural computation, which will be associated to each data.
- **Do:** Place quantum gates on the qubits, such that it performs  $\frac{(x*w)^2}{||x||}$ .
- **Verification:** Whether the output data of quantum circuit and the output computed using torch on classical computer are the same.

Target: 
$$
O = \left[\frac{\sum_i (x_i \times w_i)}{\sqrt{\|x\|}}\right]^2
$$

Step 1:  $m_i = x_i \times w_i$ 

• **Assumption 1:** Parameters/weights (W<sub>0</sub> --- W<sub>N</sub>) are binary weight, either  $+1$  or  $-1$ 

\n- Assumption 2: The weight 
$$
W_0 = +1
$$
, otherwise we can use  $-w$  (quadratic func.)
\n- Step 2:  $n = \left[ \frac{\sum_i (m_i)}{\sqrt{\|x\|}} \right]$
\n- Step 3:  $0 = n^2$
\n

# **Quantum Neuron Design: Step 1**

Step 1:  $m_i = x_i \times w_i$  $w =$  $\left[W_{0}\right]$  $W_1$  $W_2$  $\lfloor W_3 \rfloor$  $x =$  $[a_0]$  $a_1$  $a<sub>2</sub>$  $[a_3]$   $[w_3]$   $w_3 = -1$   $m_3 = -1 \times a_3 = -a_3$ EX: 4 input data on 2 qubits  $w_0 = 1$  $w_1 = 1$  $w_2 = 1$ 

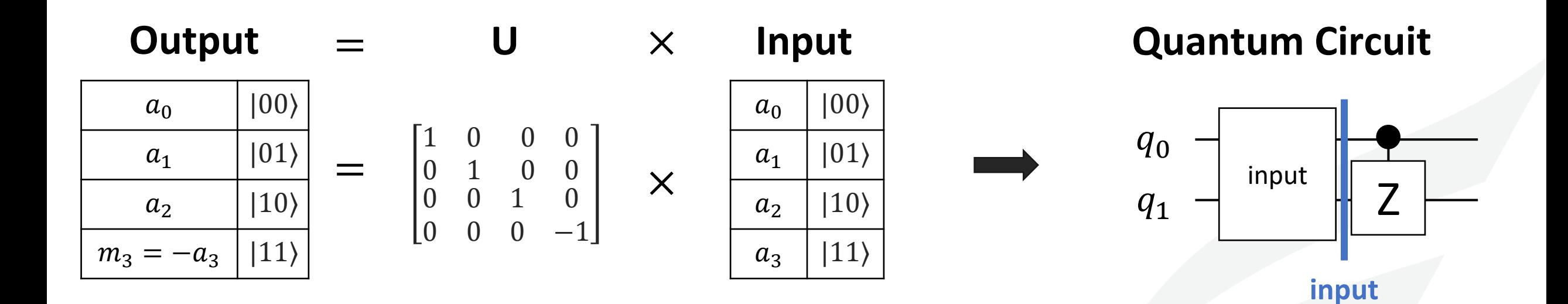

# *PreP* +  $U_p$  +  $U_N$  + *M* + *PostP* --- **Neural Computation: Step 1**

Step 1:  $m_i = x_i \times w_i$ 

EX: 4 input data on 2 qubits

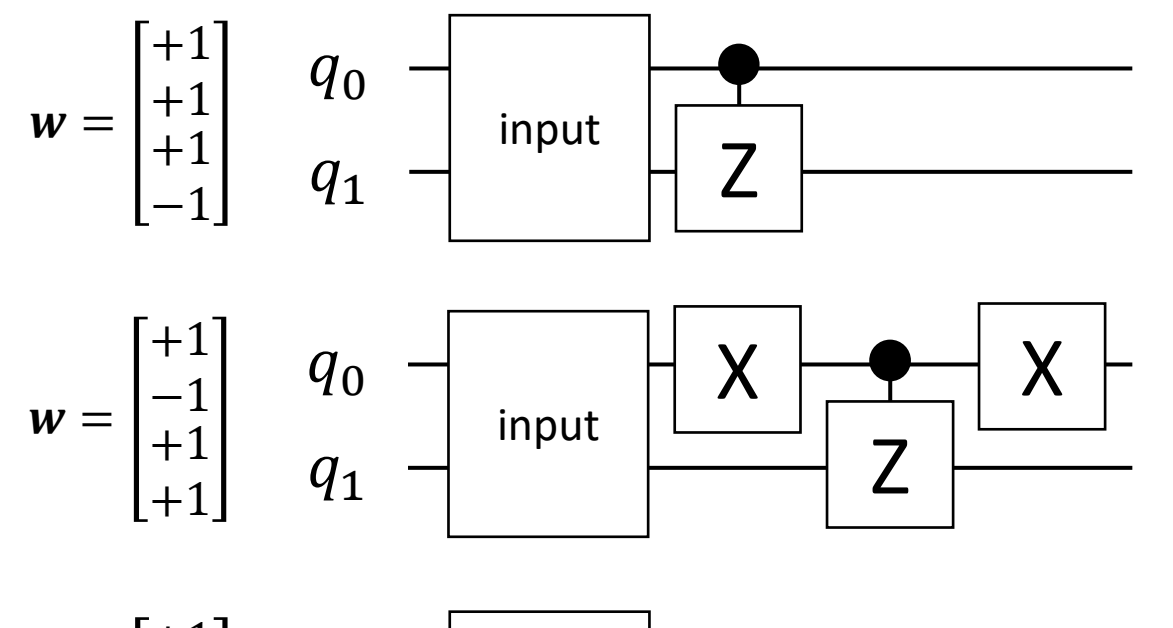

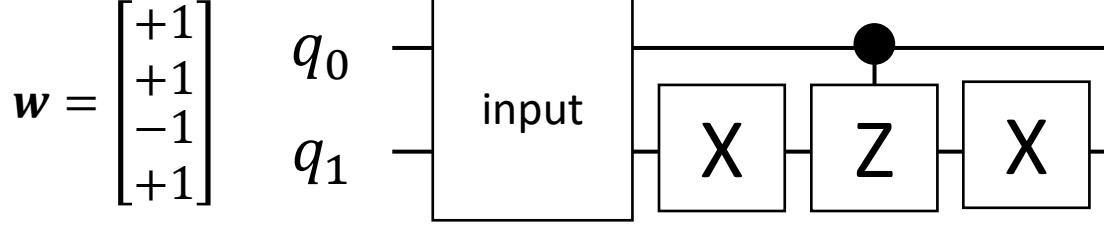

$$
w = \begin{bmatrix} +1 \\ +1 \\ +1 \\ -1 \end{bmatrix} \text{or } \begin{bmatrix} +1 \\ +1 \\ -1 \\ -1 \end{bmatrix} \text{or } \begin{bmatrix} +1 \\ -1 \\ -1 \\ -1 \end{bmatrix} \text{or } \begin{bmatrix} +1 \\ +1 \\ -1 \\ +1 \end{bmatrix} \text{or } \begin{bmatrix} +1 \\ -1 \\ -1 \\ +1 \end{bmatrix} \text{or } \begin{bmatrix} +1 \\ -1 \\ +1 \\ +1 \end{bmatrix}
$$

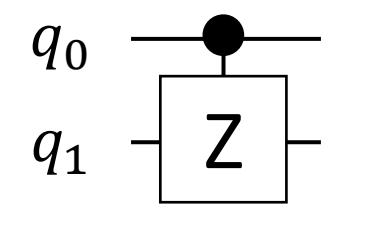

Flip the sign of |11⟩

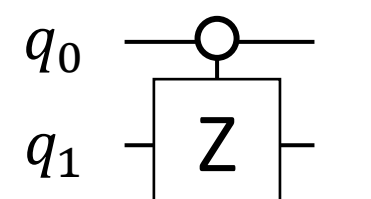

Flip the sign of  $|01\rangle$ 

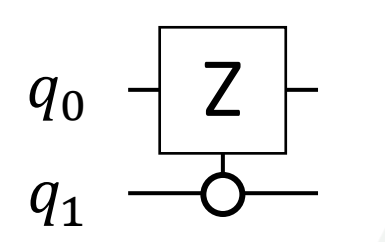

Flip the sign of  $|10\rangle$ 

Tutorial on VACSEN & QuantumFlow Dr. Weiwen Jiang, ECE, GMU

# **Quantum Neuron Design: Step 2**

EX: 4 input data on 2 qubits

#### **Output**

 $\Sigma_i(m_i$ 

 $\mathcal{X}$ 

Step 2:  $n =$ 

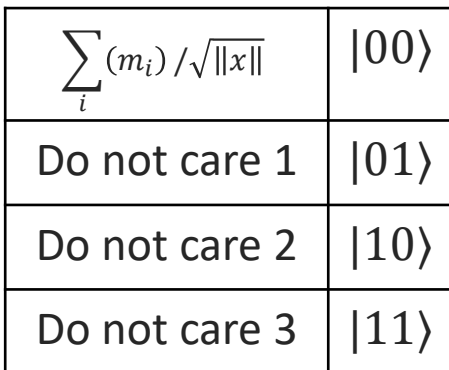

$$
= \frac{1}{\sqrt{\|x\|}} \left[\begin{array}{ccc} 1 & 1 & 1 & 1 \\ * & * & * & * \\ * & * & * & * \end{array}\right] \times
$$
  
note:  $||x|| = 2^N$ 

 $=$  **U**  $\times$ 

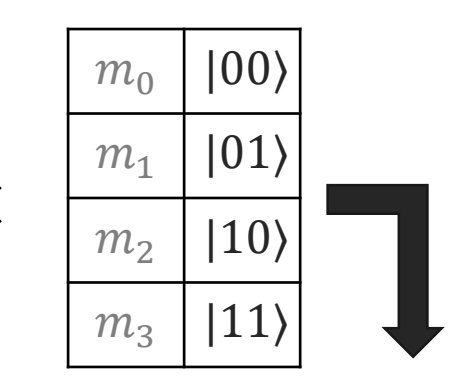

**Input**

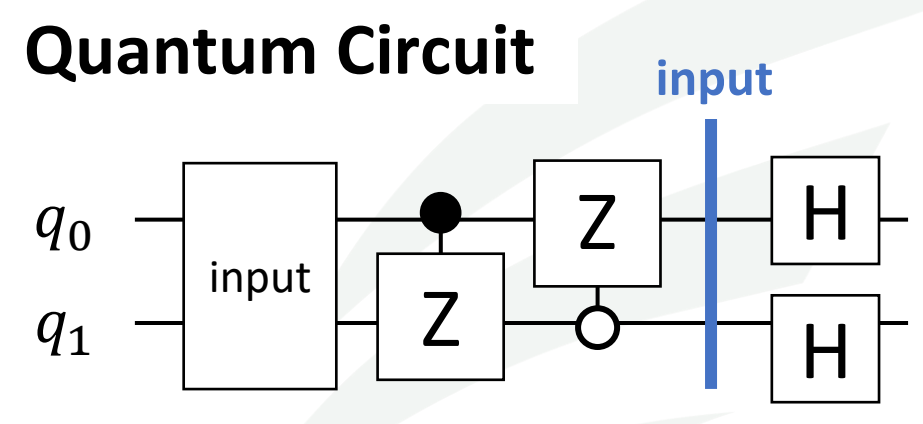

36 | George Mason University

# **Quantum Neuron Design: Step 3**

Step 3:  $0 = n^2$  $q_{0}$  $q_1$ EX: 4 input data on 2 qubits i  $\sum (m_i)/\sqrt{||x||}$  | 1000)  $0$  |  $|001\rangle$ Do not care  $1 \mid |010\rangle$  $0$  |  $|011\rangle$ Do not care  $2 \mid |100\rangle$  $0$  |  $|101\rangle$ Do not care  $3 \mid |110\rangle$  $0$  |  $|111\rangle$ **Input** H H X X X  $\overline{O}$  $X^{\bigotimes 2}$ Do not care  $3 \mid |000\rangle$  $0$  |  $|001\rangle$ Do not care  $2 \mid |010\rangle$  $0$  |  $|011\rangle$ Do not care  $1 \mid |100\rangle$  $0$  |  $|101\rangle$  $\sum_{(m_i)/\sqrt{\|x\|}}$  | 110) i  $0$  |  $|111\rangle$ *CCX* Do not care  $|000\rangle$  $0$  |  $|001\rangle$ Do not care  $|010\rangle$  $0$  |  $|011\rangle$ Do not care  $|100\rangle$  $0$  |  $|101\rangle$  $0$  |  $|110\rangle$  $\sum_{(m_i)/\sqrt{\|x\|}}$  | 111) i **Output** Z Z **input**

$$
P\{O = |1\rangle\} = P\{|001\rangle\} + P\{|011\rangle\} + P\{|101\rangle\} + P\{|111\rangle\} = \frac{\sum_{i}(m_{i})}{\sqrt{||x||}}
$$

Tutorial on VACSEN & QuantumFlow Tutorial on VACSEN & QuantumFlow

2

# **Hands-On Tutorial (2)**  $PreP + U_p + U_N$

<https://jqub.ece.gmu.edu/categories/QFV/>

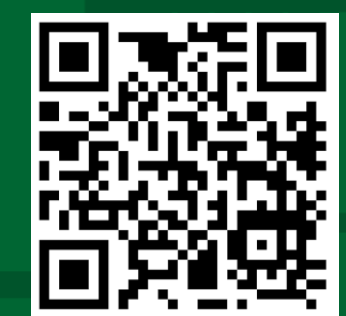

# **Agenda – Session 2: QuantumFlow**

- **General Framework for Quantum-Based Neural Network Accelerator**
	- **Data Preparation and Encoding**
	- *Colab Hands-On (1): From Classical Data to Quantum Data*
	- Quantum Circuit Design
	- *Colab Hands-On (2): A Quantum Neuron*

### ▪ **Co-Design toward Quantum Advantage**

- Challenges?
- Feedforward Neural Network
- Optimization for Quantum Neuron
- **Results**

### **Challenge 1: Non-linearity is Needed, But Difficult in Quantum Circuit**

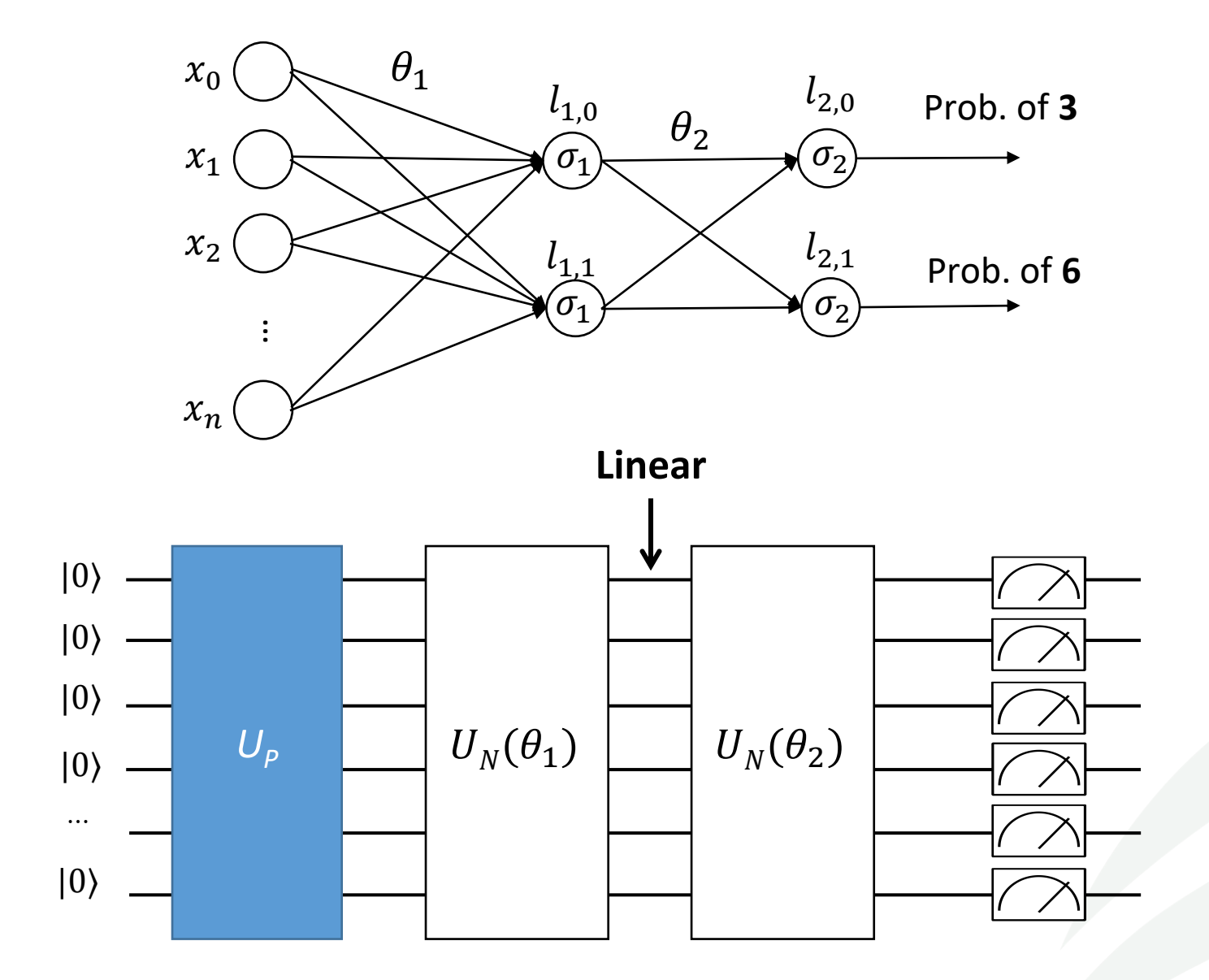

# **Challenge 2: Quantum-Classical Interface is Expensive**

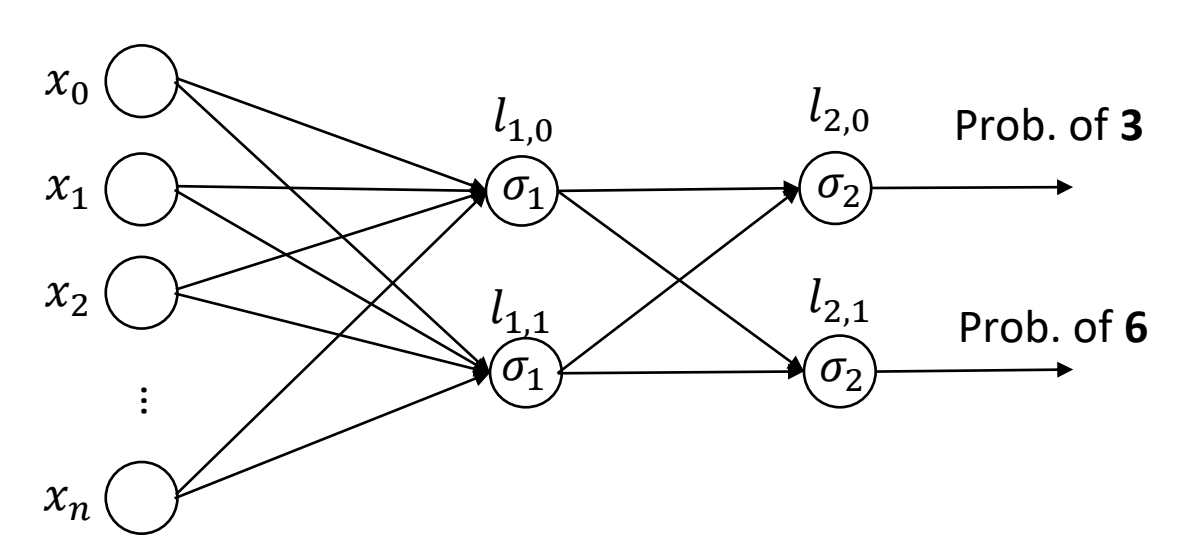

#### **Ref [1]**

Table 2 Complexity of each step in hybrid quantum-classical computing for deep neural network with U-LYR.

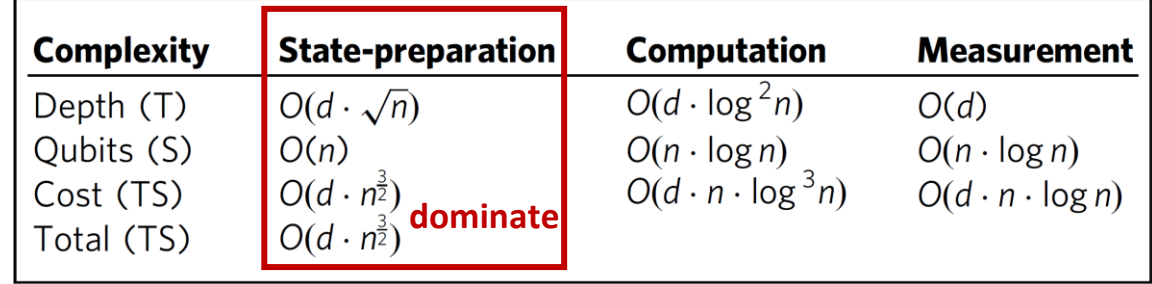

Quantum  $\longleftrightarrow$  Classical Computing **Quantum**

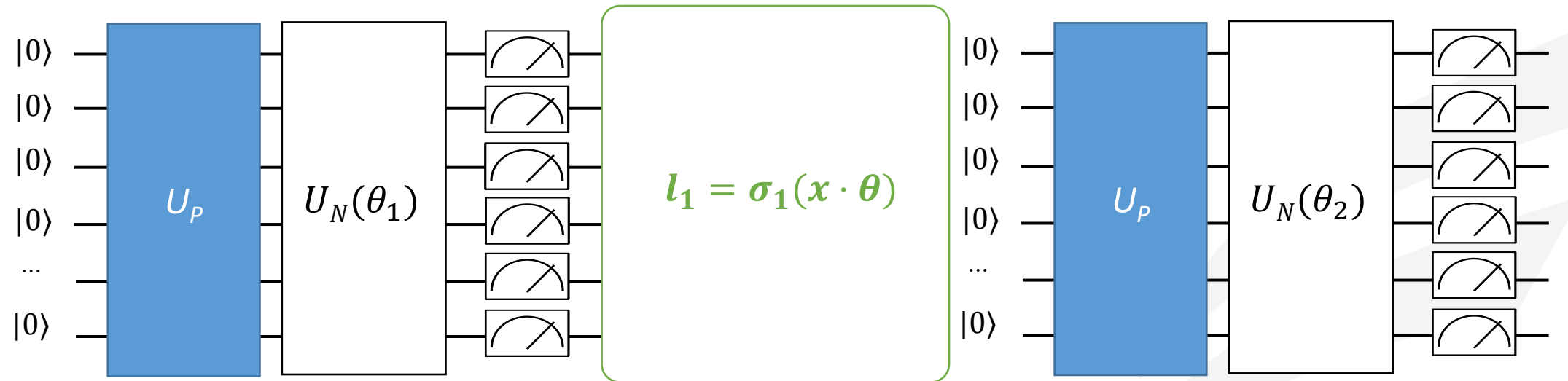

[1] W. Jiang, et al. <u>[A Co-Design Framework of Neural Networks and Quantum Circuits Towards Quantum Advantage](https://arxiv.org/pdf/2006.14815.pdf)</u>, Nature Communications

# **Challenge 3: High Complexity in the Previous Design**

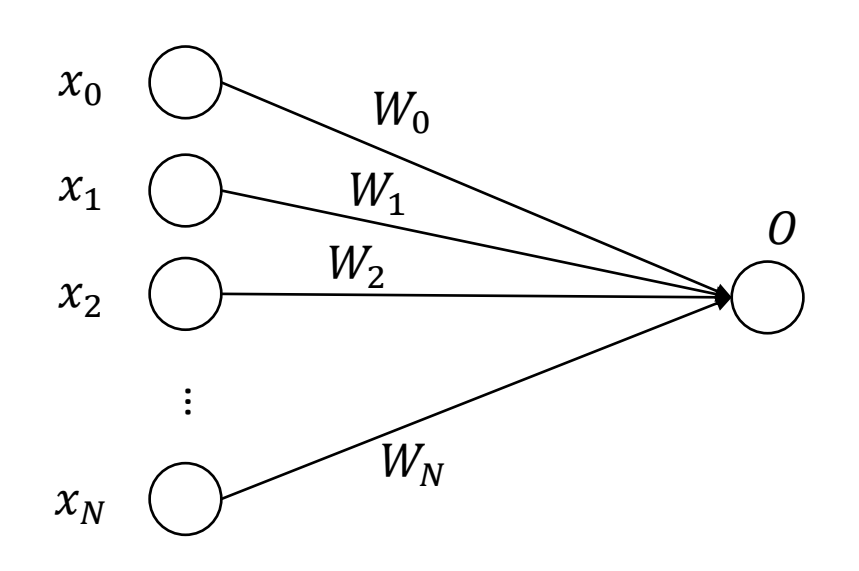

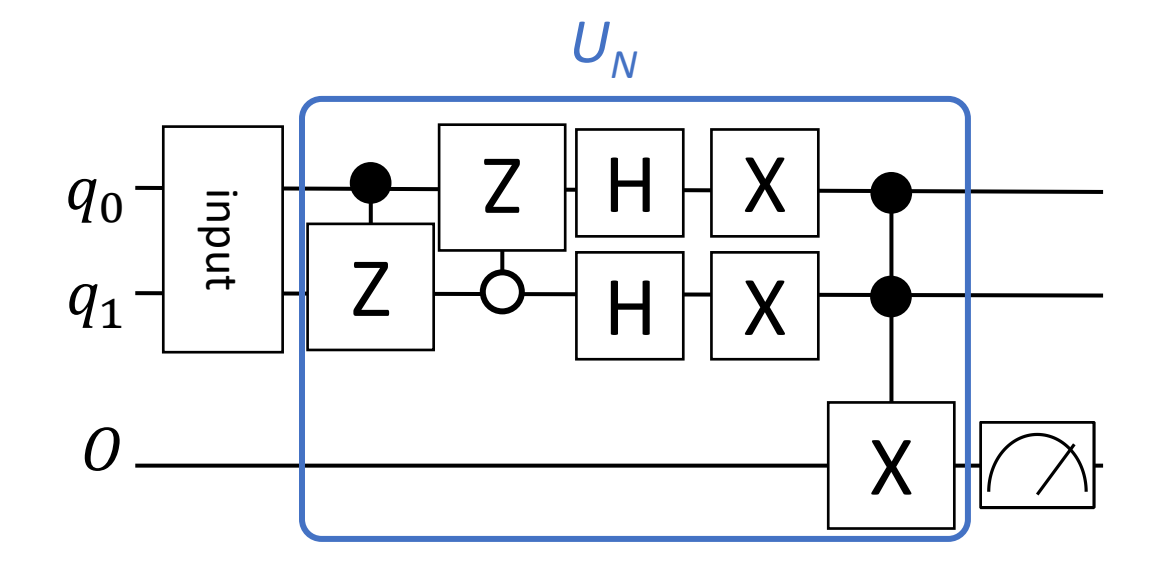

#### **Cost Complexity**

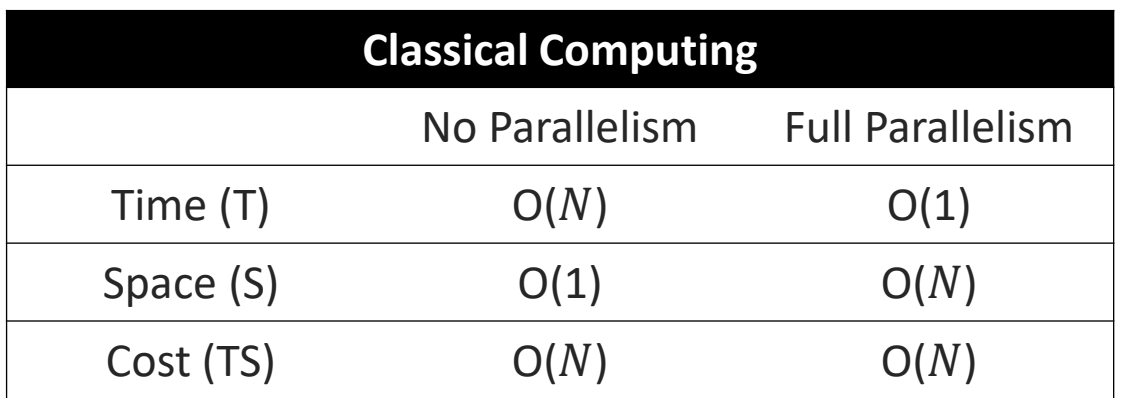

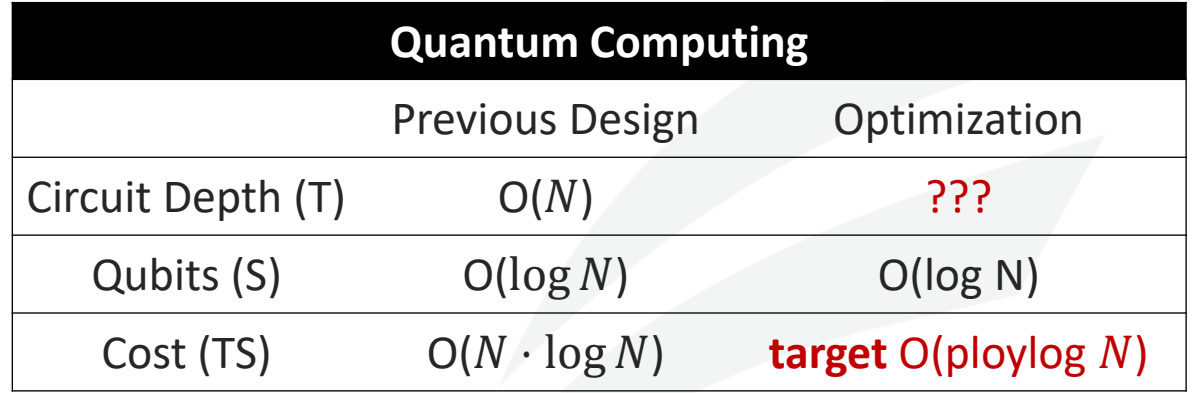

Tutorial on VACSEN & QuantumFlow Dr. Weiwen Jiang, ECE, GMU

42 | George Mason University

# **Agenda – Session 2: QuantumFlow**

- **General Framework for Quantum-Based Neural Network Accelerator**
	- **Data Preparation and Encoding**
	- *Colab Hands-On (1): From Classical Data to Quantum Data*
	- Quantum Circuit Design
	- *Colab Hands-On (2): A Quantum Neuron*

#### ▪ **Co-Design toward Quantum Advantage**

- Challenges?
- Feedforward Neural Network
- Optimization for Quantum Neuron
- **Results**

## **Co-Design Framework**

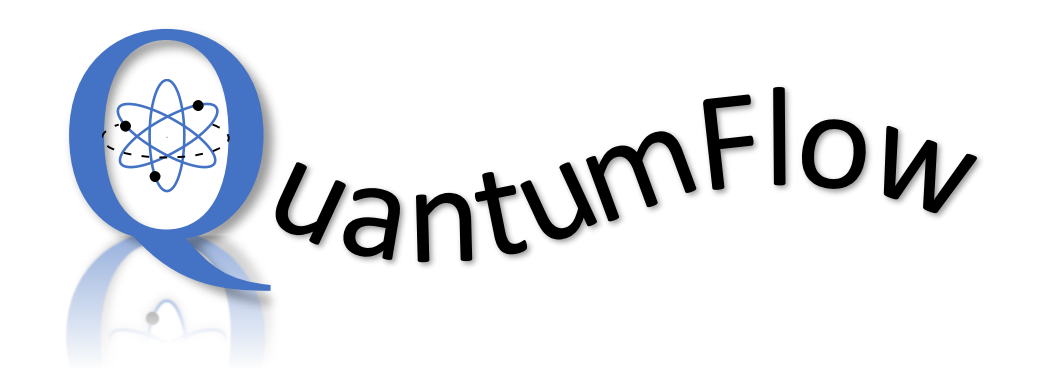

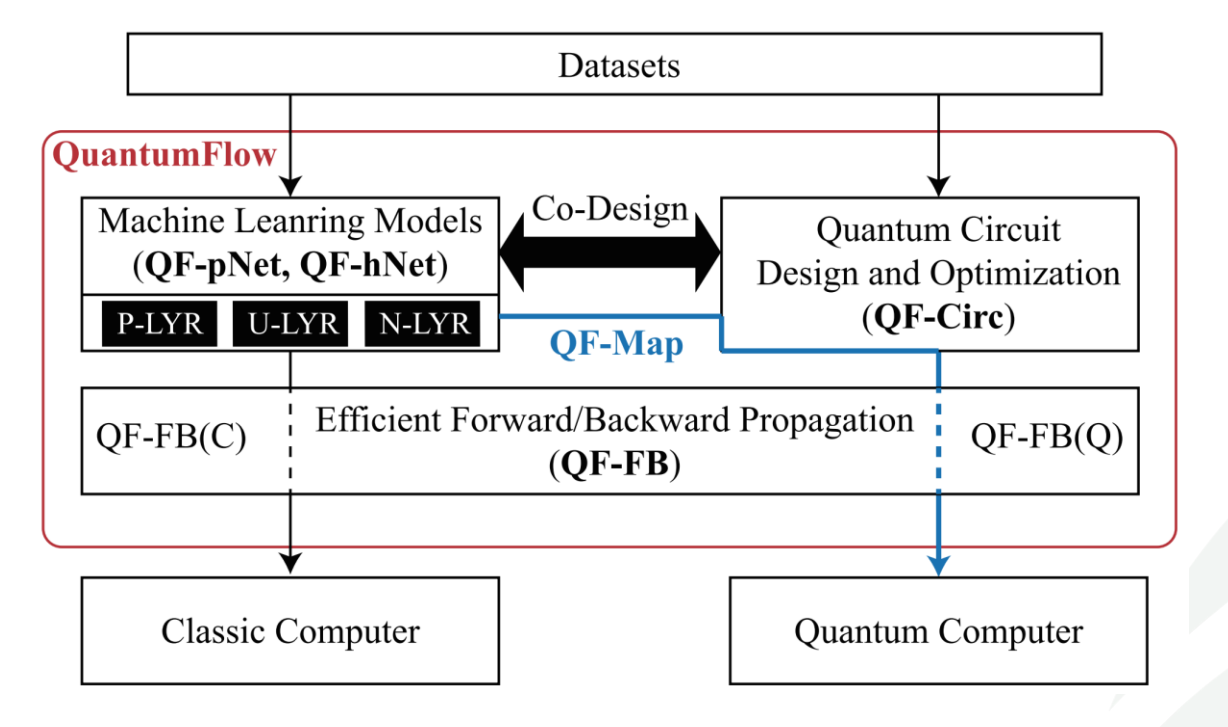

# **Design Direction 1: NN** → **Quantum Circuit**

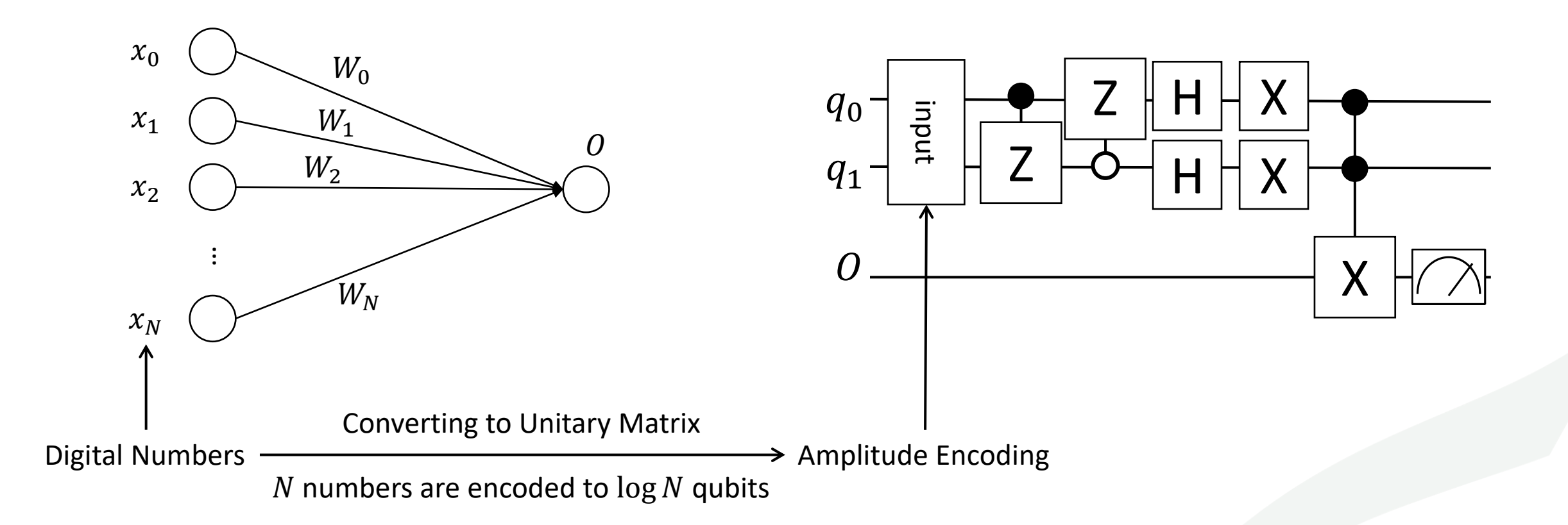

# **Design Direction 2: Quantum Circuit** → **NN**

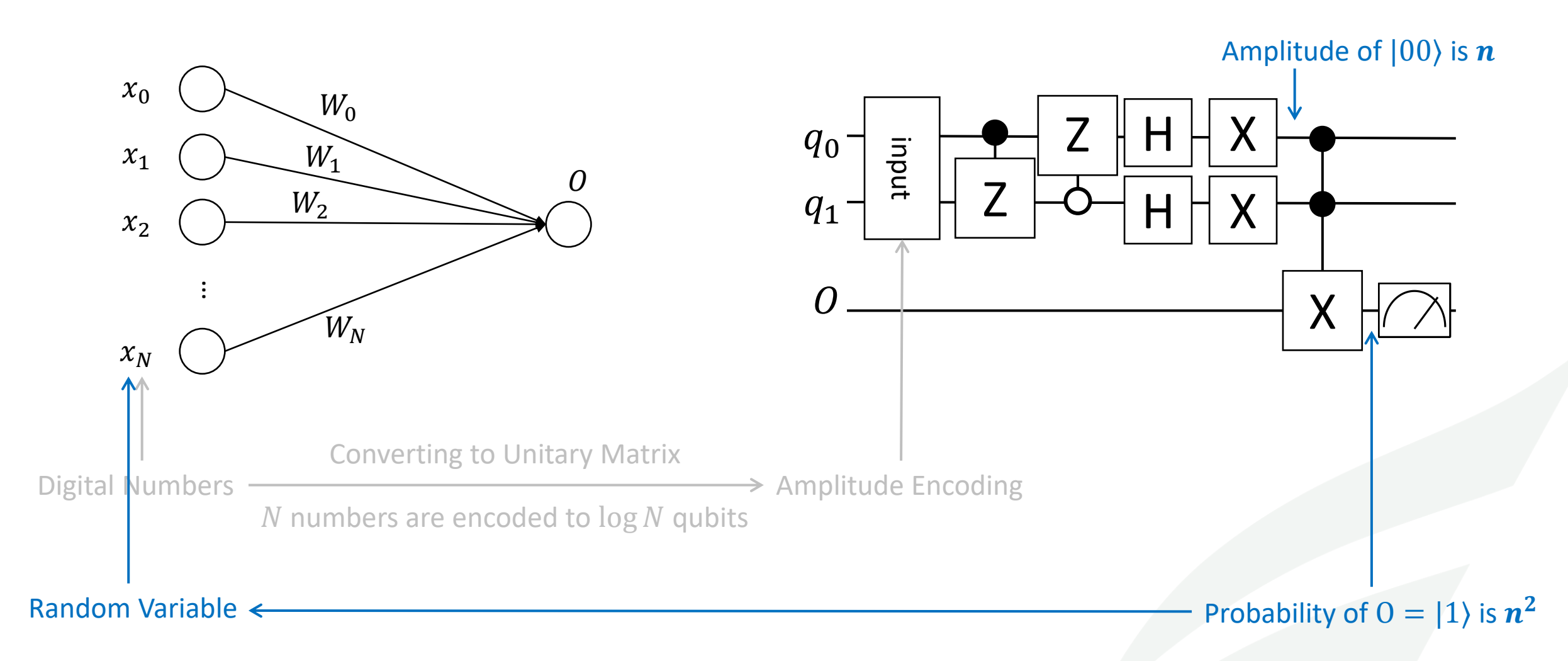

# **Design Direction 3: NN** → **Quantum Circuit**

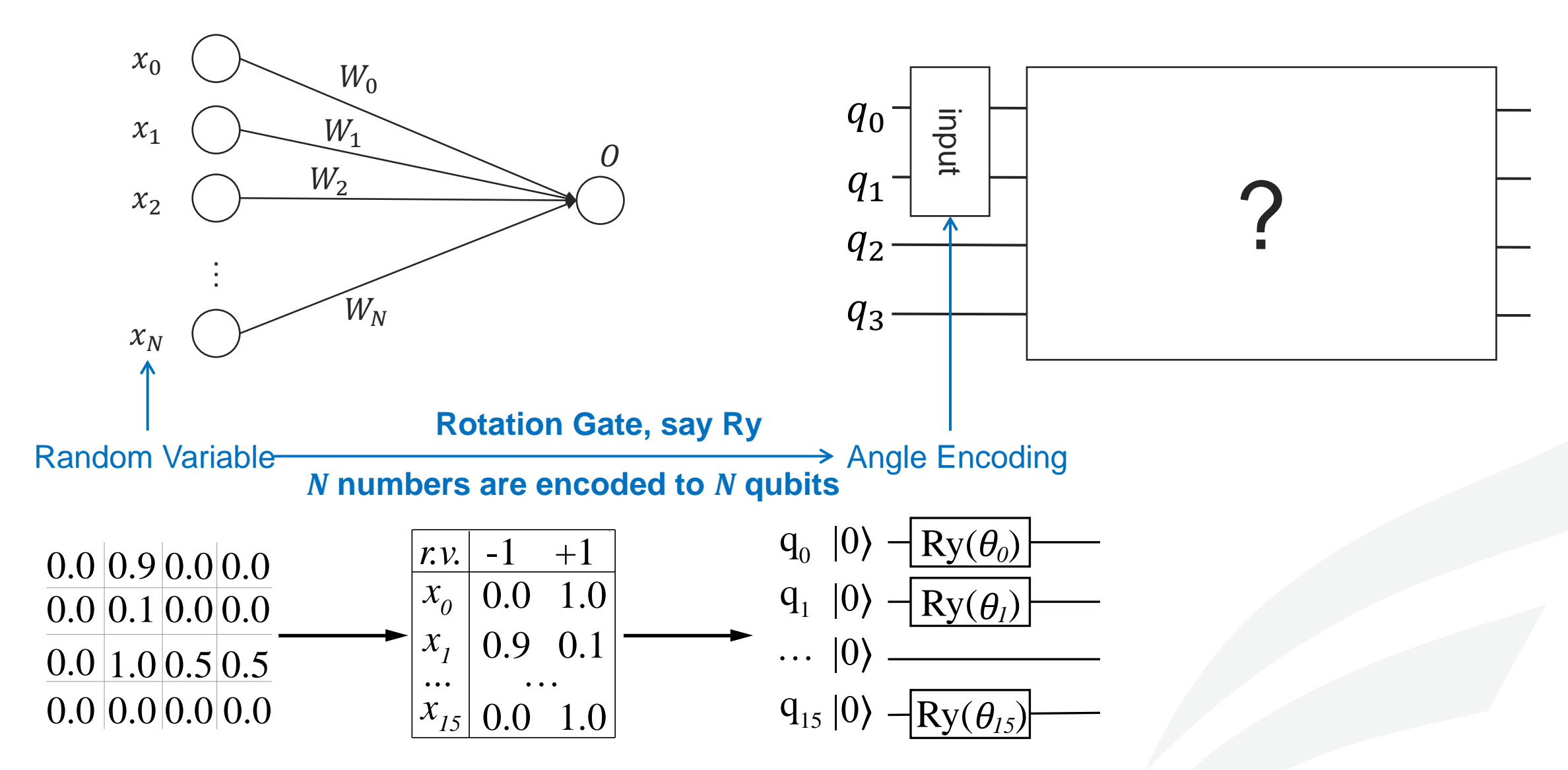

### **Apply Our Framework to Address Challenges 1 & 2 (non-linear & Q-C comm.)**

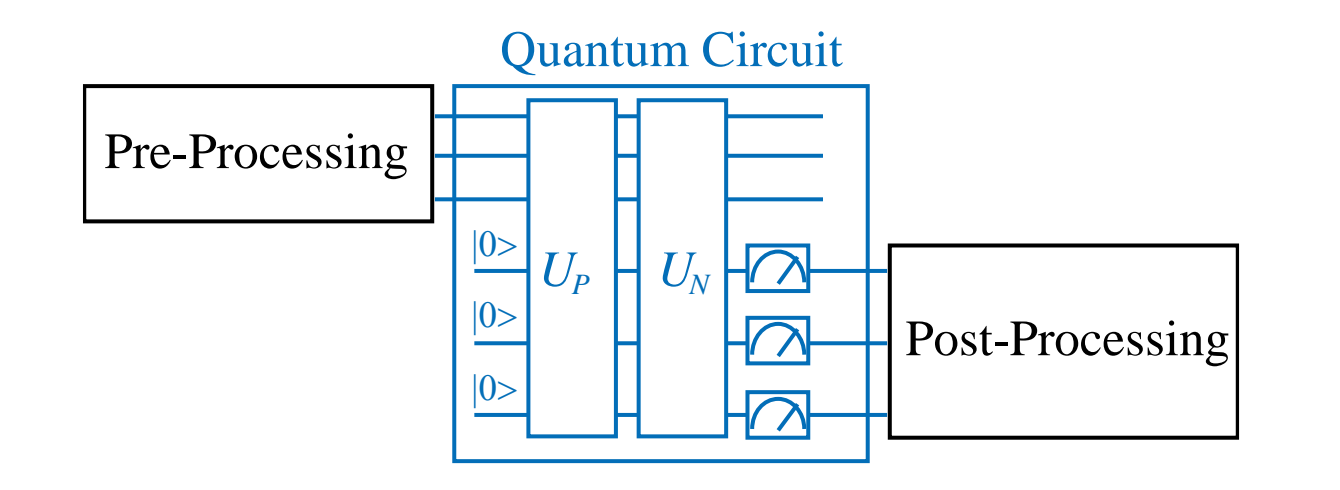

- (1) Data Pre-Processing (*PreP*)
- (2) HW/Quantum Acceleration
- (2.1) *rvU<sup>p</sup>* Quantum-State-Preparation
- (2.2) *rvU<sup>N</sup>* Quantum Neural Computation
- (2.3) *M* Measurement
- (3) Data Post-Processing (*PostP*)

# *rvU<sup>P</sup>* **--- Data Encoding / Quantum State Preparation**

- **Given:** A vector of input data, ranging from [0,1] (do scaling in *PreP* if range out of [0,1])
- **Do:** Applying rotation gate to encode each data to one qubits
- **Output:** A quantum circuit, where the probability of each qubit to be  $|1\rangle$  is the same as the corresponding input data

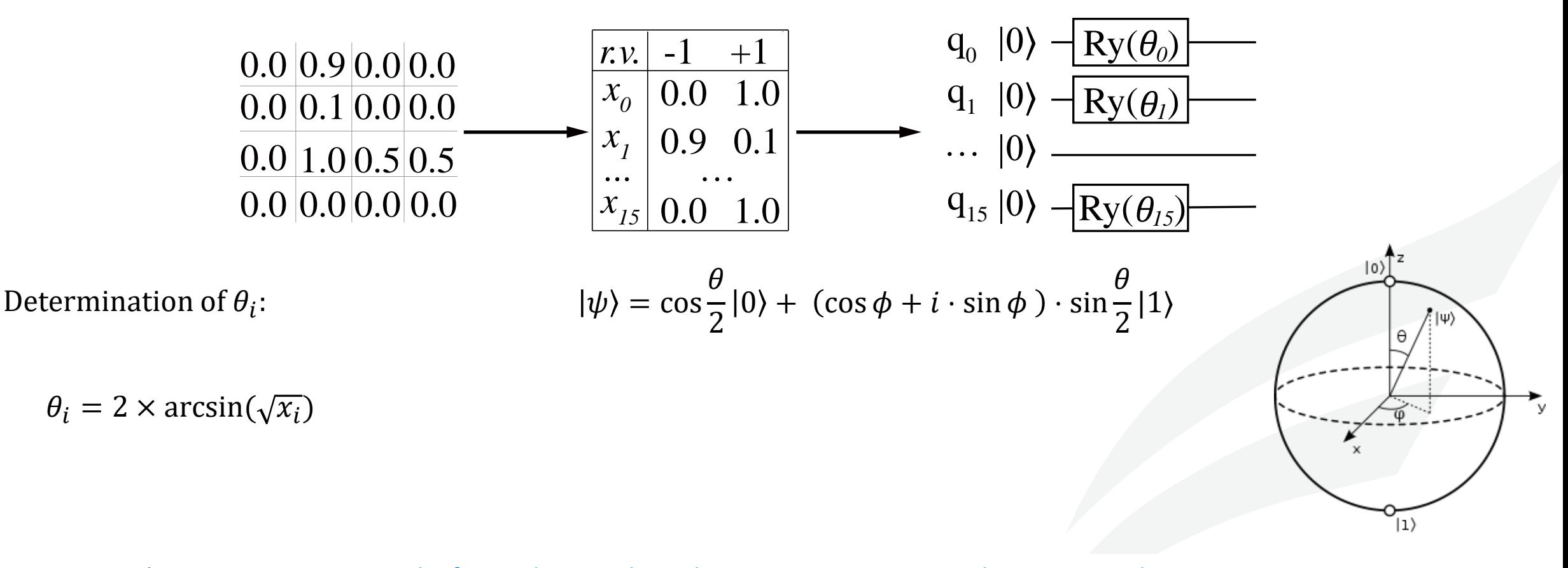

[1] W. Jiang, et al. <u>A Co-Design Framework of Neural Networks and Quantum Circuits Towards Quantum Advantage</u>, Nature Communications

# *rvU<sup>N</sup>* **--- Neural Computation**

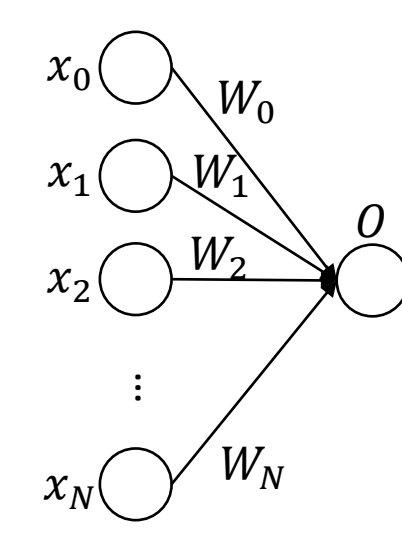

- **Given:** (1) A circuit with encoded input data  $x$ ; (2) the trained binary weights  $w$  for one neural computation, which will be associated to each data.
- **Do:** Place quantum gates on qubits, such that it performs  $\frac{(x*w)^2}{||x||^2}$ , where x are random variables

Target: 
$$
O = \left[\frac{\sum_i (x_i \times w_i)}{\|x\|}\right]^2
$$

- Assumption 1: Parameters/weights (W<sub>0</sub> --- W<sub>N</sub>) are binary weight, either +1 or -1
- **Assumption 2:** The weight  $W_0 = +1$ , otherwise we can use  $-w$  (quadratic func.)

Step 1: 
$$
m_i = x_i \times w_i
$$

Step 2: 
$$
n = \left[\frac{\sum_i (m_i)}{||x||}\right]
$$

Step 3:  $0 = n^2$ 

# *rvU<sup>N</sup>* **--- Neural Computation: Step 1**

Step 1:  $m_i = x_i \times w_i$ 

EX: 4 input data on 4 qubits

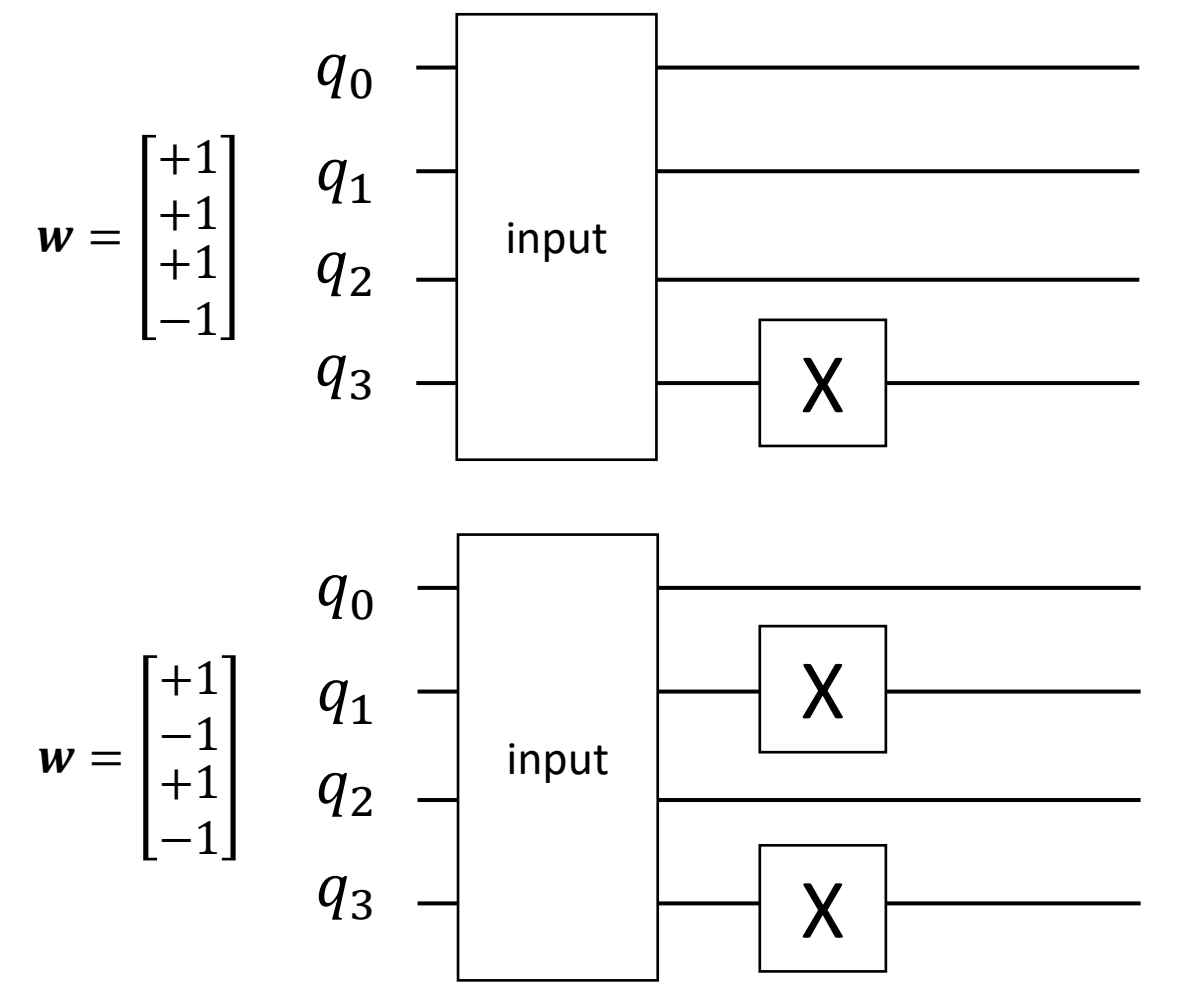

Tutorial on VACSEN & QuantumFlow Dr. Weiwen Jiang, ECE, GMU

51 | George Mason University

# *rvU<sup>N</sup>* **--- Neural Computation: Step 2**

Step 2: 
$$
n = \left[\frac{\sum_i (m_i)}{\|x\|}\right]
$$

EX: 2 input data on 2 qubits

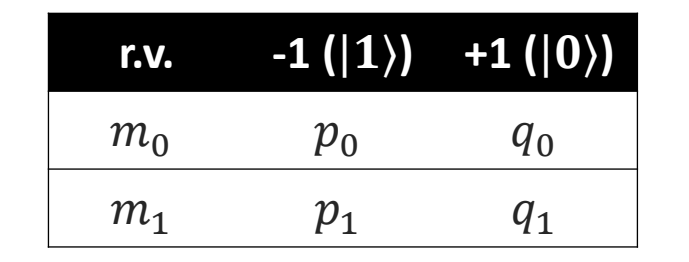

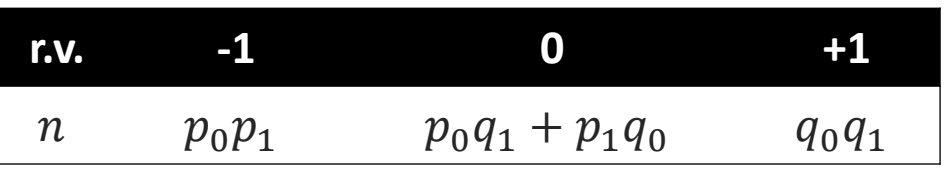

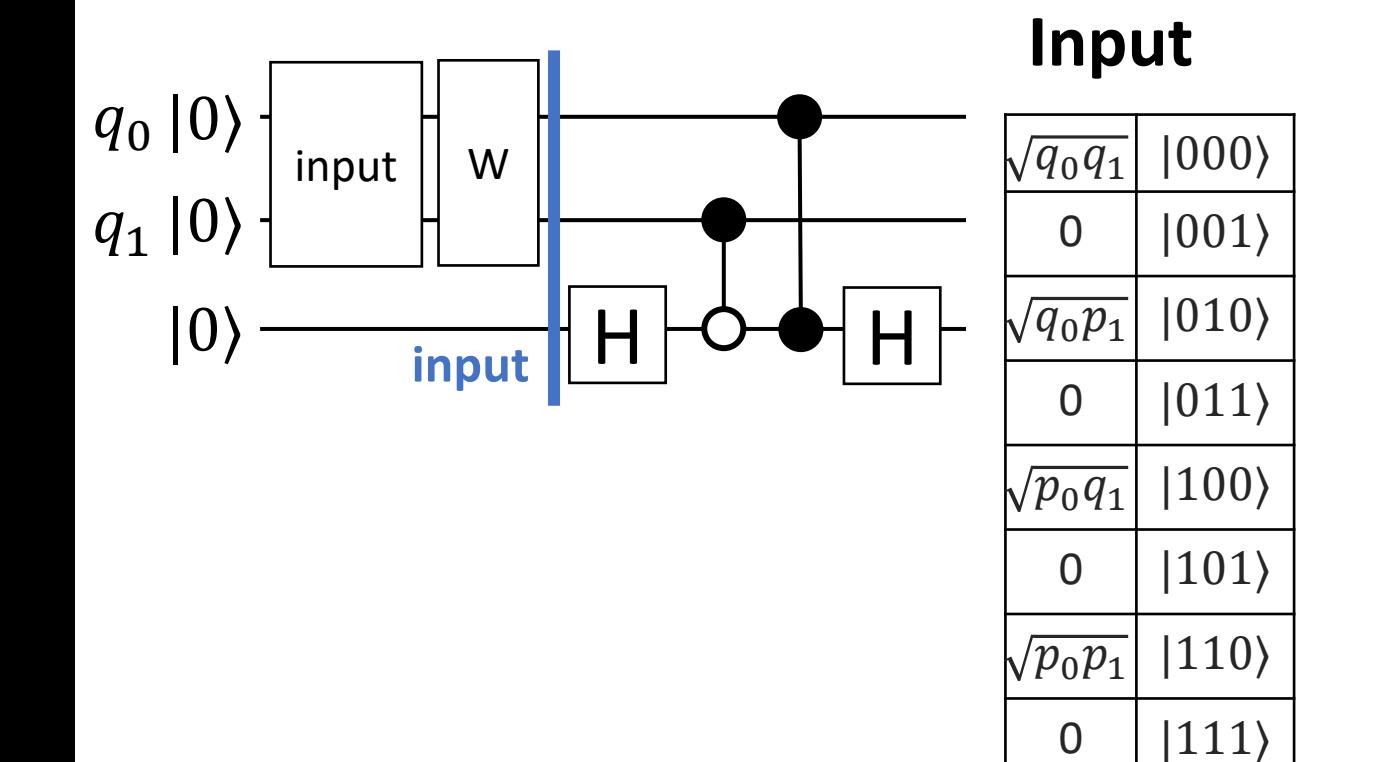

**IIH+CZs IIH**

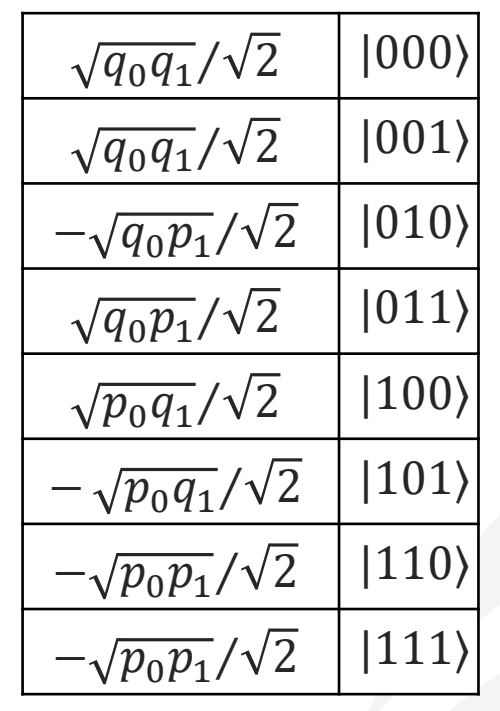

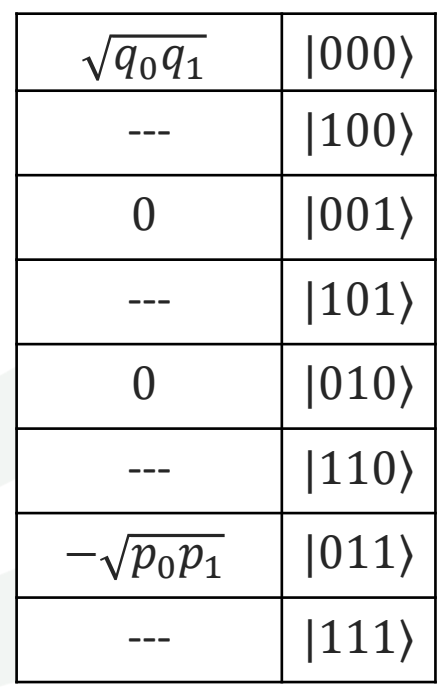

# *rvU<sup>N</sup>* **--- Neural Computation: Step 3**

Classical:  $E(0) = E(n^2)$  $= 0 \times (p_0 q_1 + p_1 q_0) + 1 \times (q_0 q_1 + p_0 p_1)$ 

Step 3: 
$$
0 = n^2
$$
  
\n $n$   $p_0 p_1$   $p_0 q_1 + p_1 q_0$   $q_0 q_1$   $n^2$   $p_0 q_1 + p_1 q_0$   $q_0 q_1$ 

EX: 2 input data on 2 qubits

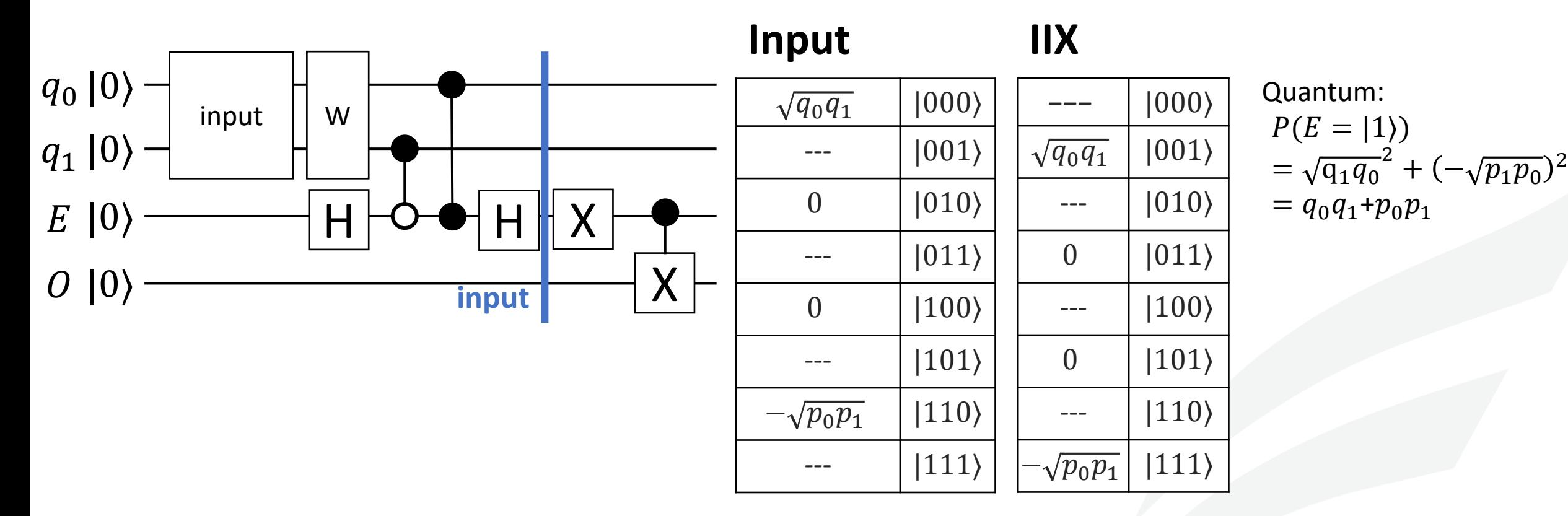

# *rvU<sup>N</sup>* **--- Neural Computation**

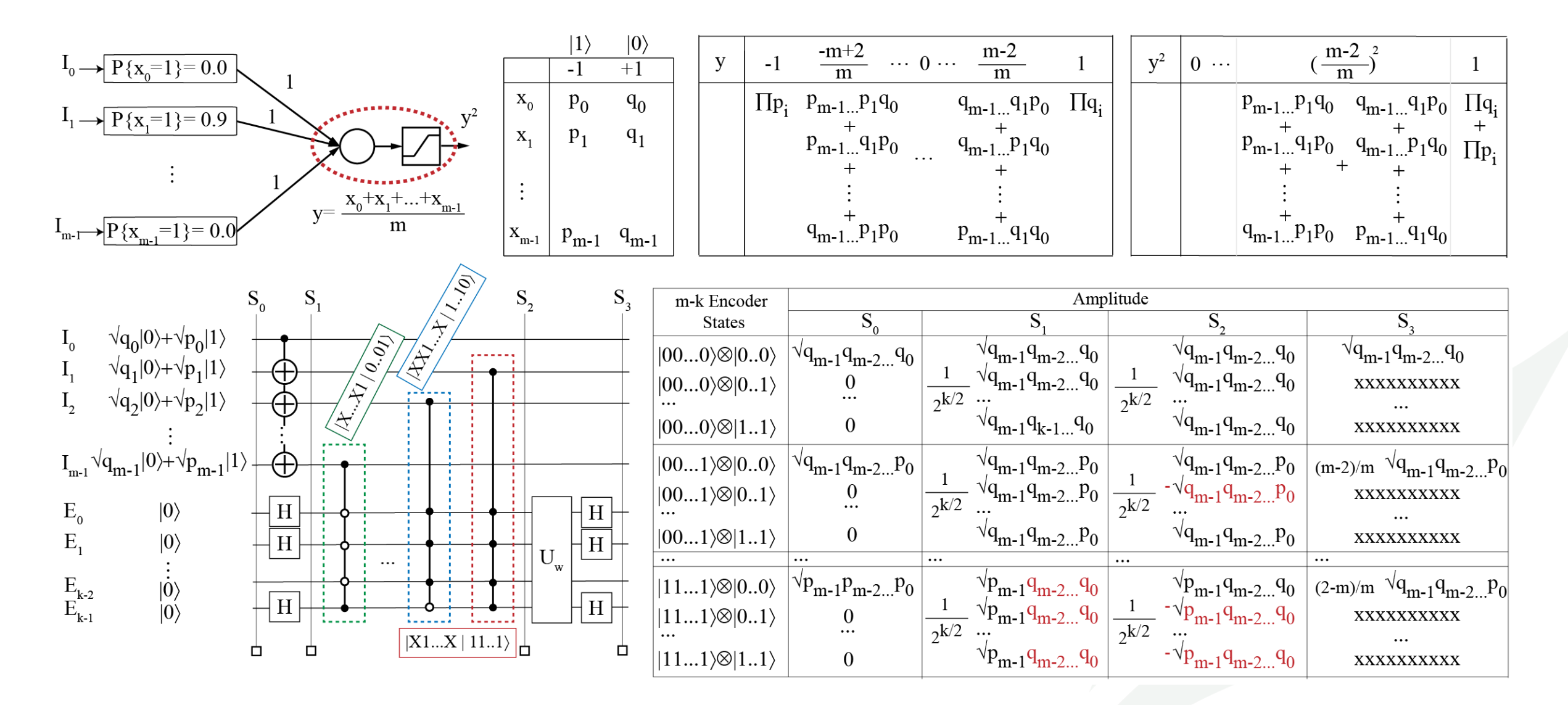

# **Implementing Feedforward Net w/ Non-Linearity, w/o Measurement!**

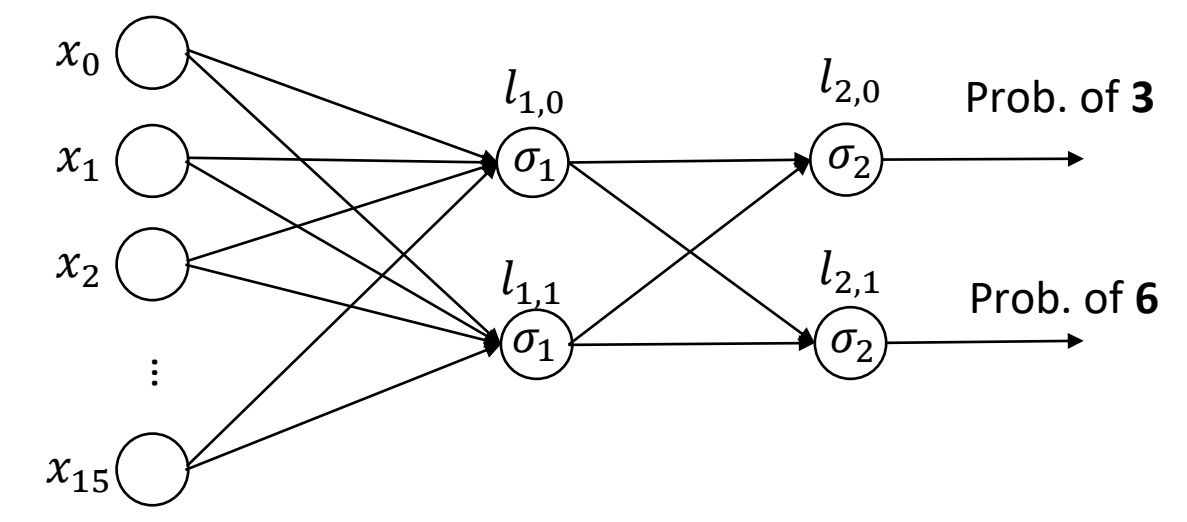

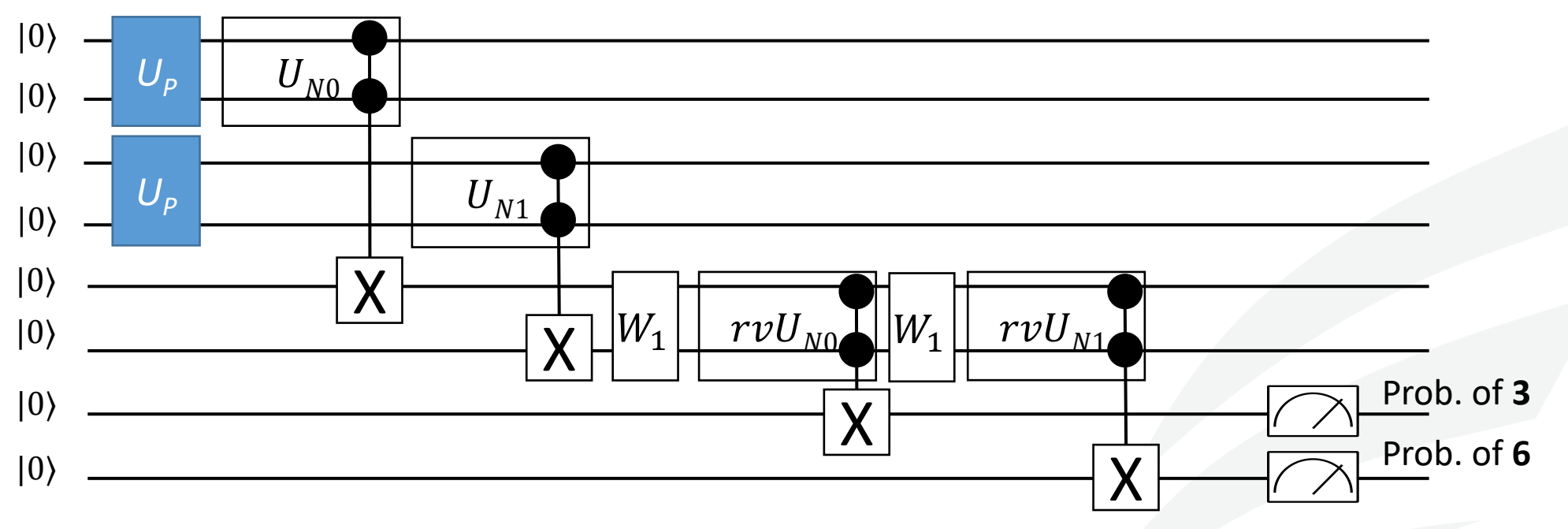

# **Hands-On Tutorial (3)** *PreP+ UP+ UN+ M+ PostP (MNIST)*

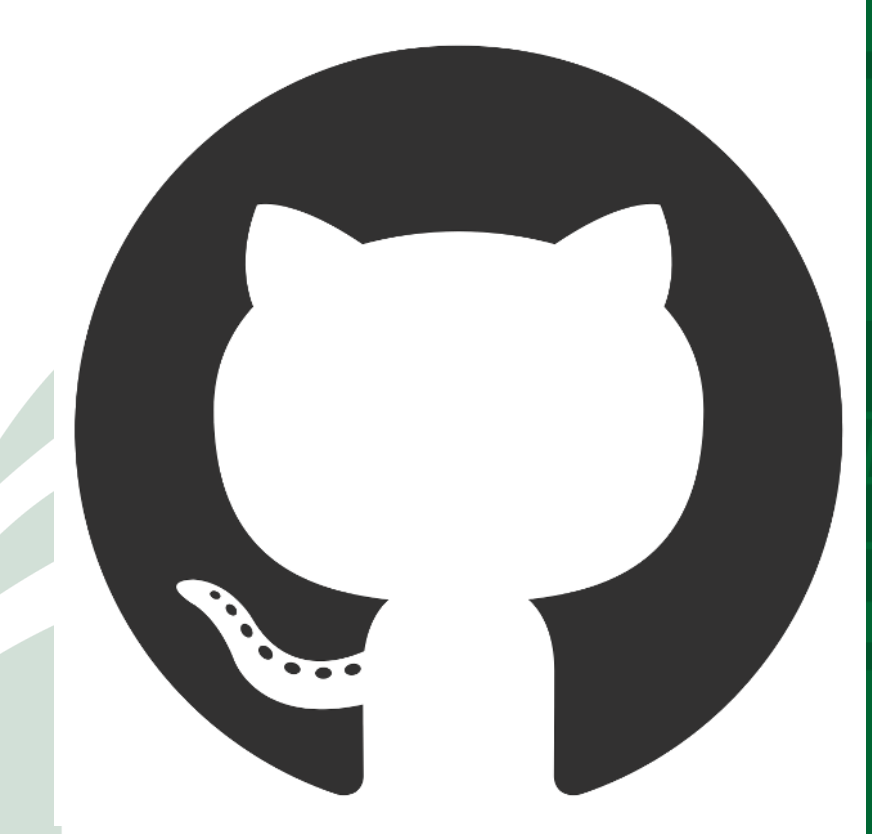

<https://jqub.ece.gmu.edu/categories/QFV/>

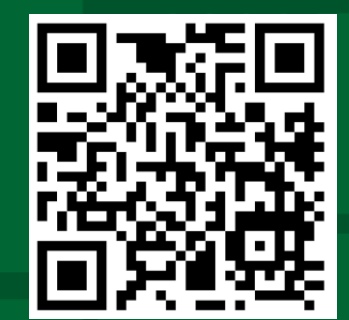

# **Agenda – Session 2: QuantumFlow**

- **General Framework for Quantum-Based Neural Network Accelerator**
	- **Data Preparation and Encoding**
	- *Colab Hands-On (1): From Classical Data to Quantum Data*
	- Quantum Circuit Design
	- *Colab Hands-On (2): A Quantum Neuron*

### ▪ **Co-Design toward Quantum Advantage**

- Challenges?
- Feedforward Neural Network
- Optimization for Quantum Neuron
- **Results**

# **Challenge 3: High Complexity in the Previous Design**

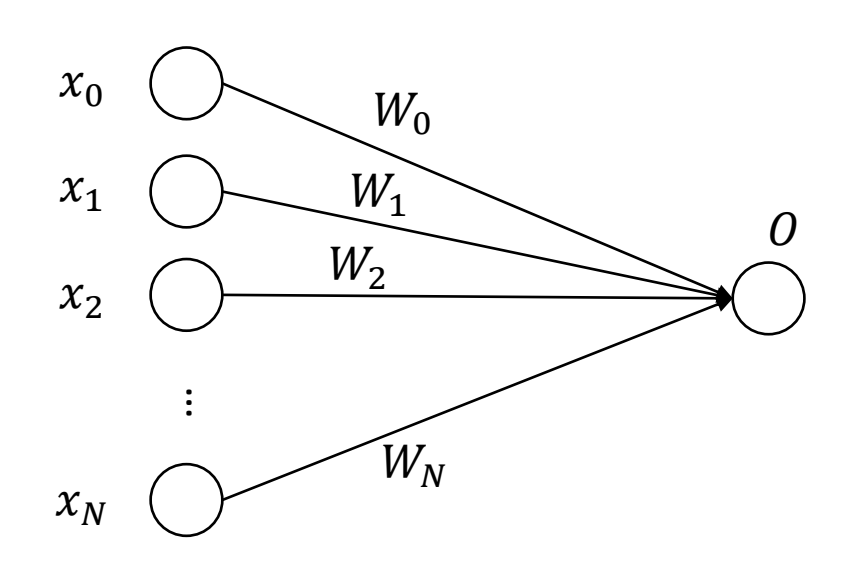

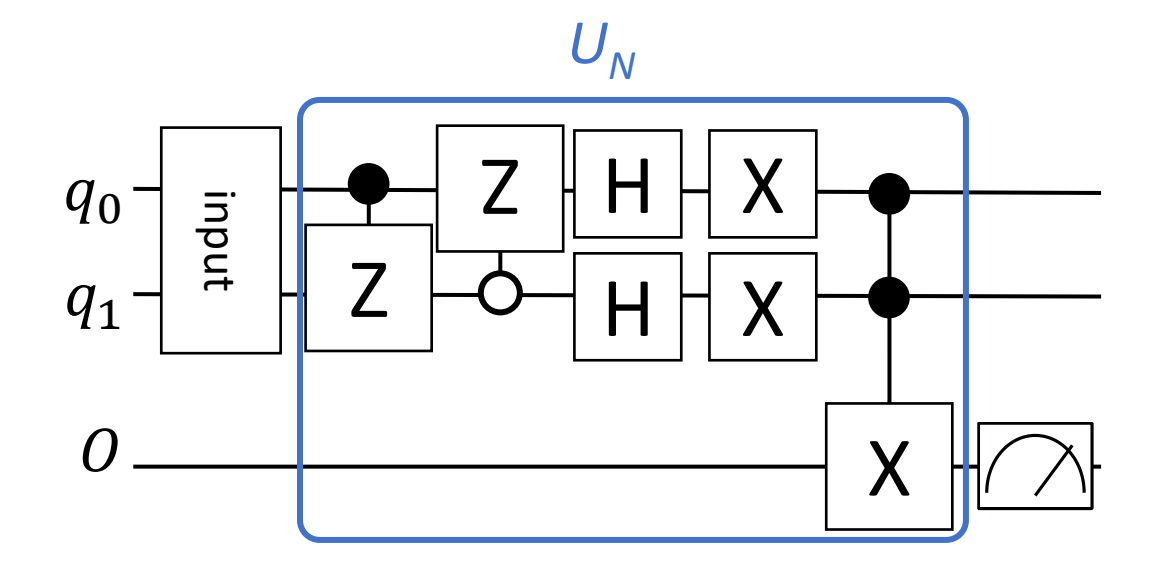

#### **Cost Complexity**

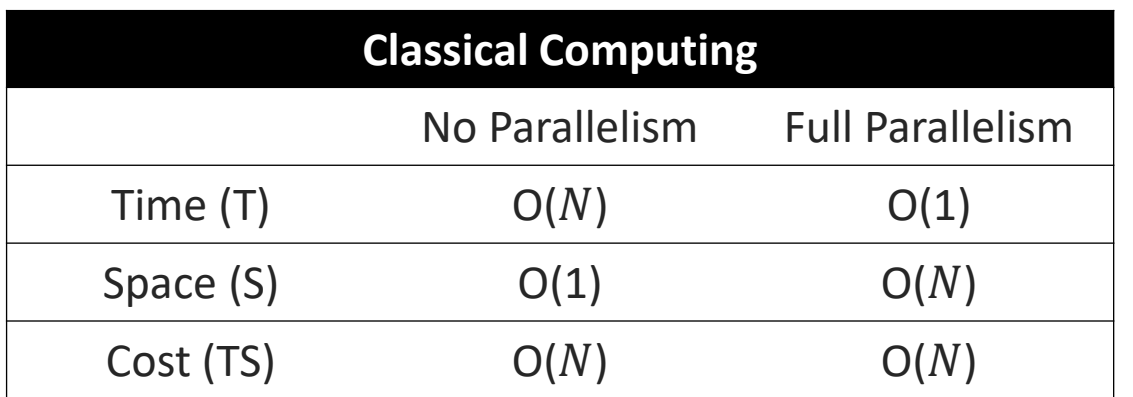

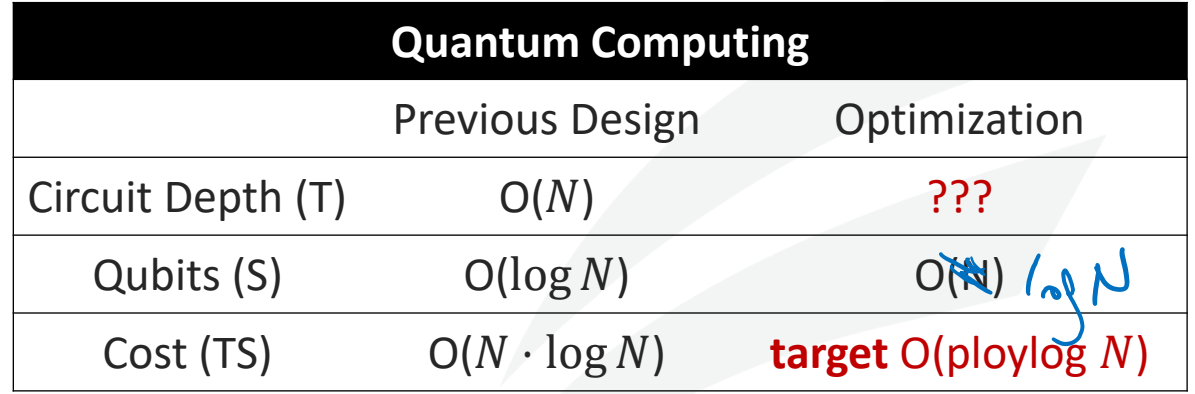

Tutorial on VACSEN & QuantumFlow Dr. Weiwen Jiang, ECE, GMU

58 | George Mason University

 $\vert\mathbf{U}\vert$ 

# **QuantumFlow: Taking NN Property to Design QC**

 $[0, 0.59, 0, 0, 0, 0.07, 0, 0, 0.66, 0.33, 0.33, 0, 0, 0, 0]$ <sup>T</sup>

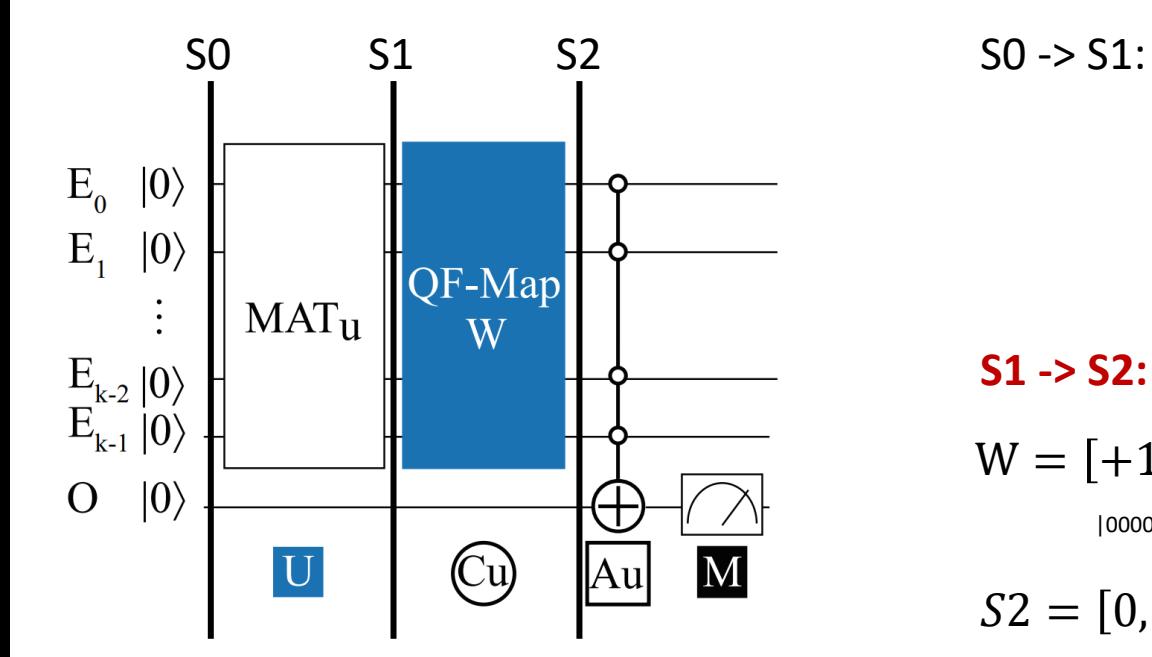

$$
(v_o; v_{x1}; v_{x2}; ...; v_{xn}) \times \begin{pmatrix} 1 \\ 0 \\ 0 \end{pmatrix} = (v_0)
$$

 $S1 = [0, 0.59, 0, 0, 0, 0.07, 0, 0, 0.66, 0.33, 0.33, 0, 0, 0, 0]^T$ 

#### **S1 -> S2:**

 $W = [+1, -1, +1, +1, -1, -1, +1, +1, +1, -1, -1, +1, +1, -1, +1, +1]^T$ |0000> |0001> |0010> |0011> |0100> |0101> |0110> |0111> |1000> |1001> |1010> |1011> |1100> |1101> |1110> |1111>

$$
S2 = [0, -0.59, 0, 0, -0, -0.07, 0, 0, 0, -0.66, -0.33, 0.33, 0, -0, 0, 0]^T
$$

#### **Implementation 2:**

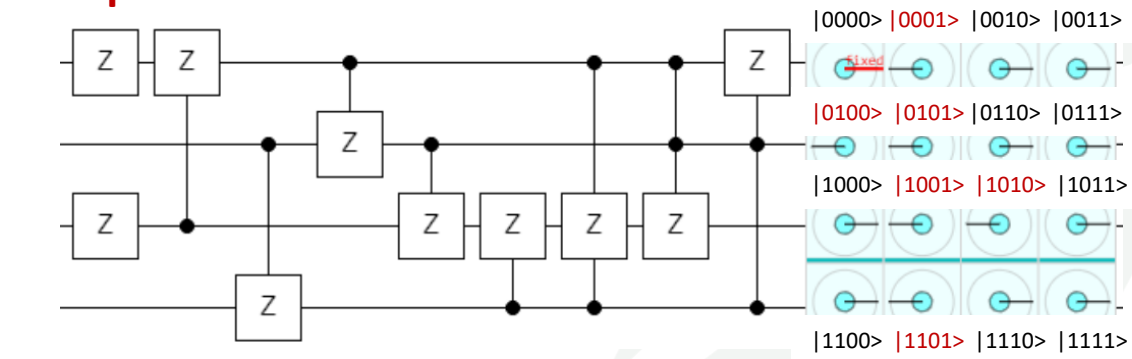

#### **Implementation 1 (example in Quirk):**

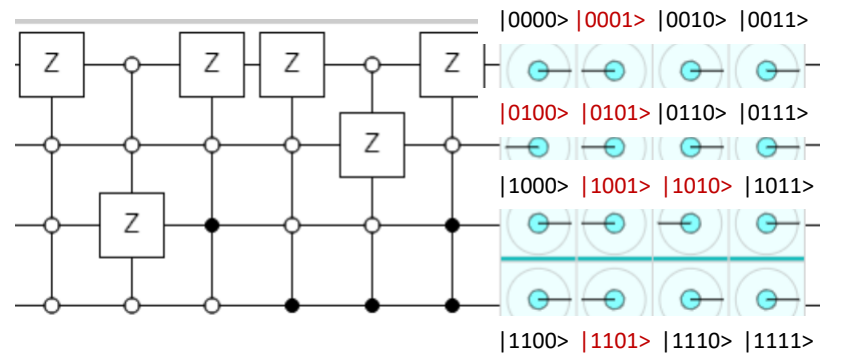

[ref] Tacchino, F., et al., 2019. An artificial neuron implemented on an actual quantum processor. npj Quantum Information, 5(1), pp.1-8.

# **QuantumFlow: Taking NN Property to Design QC**

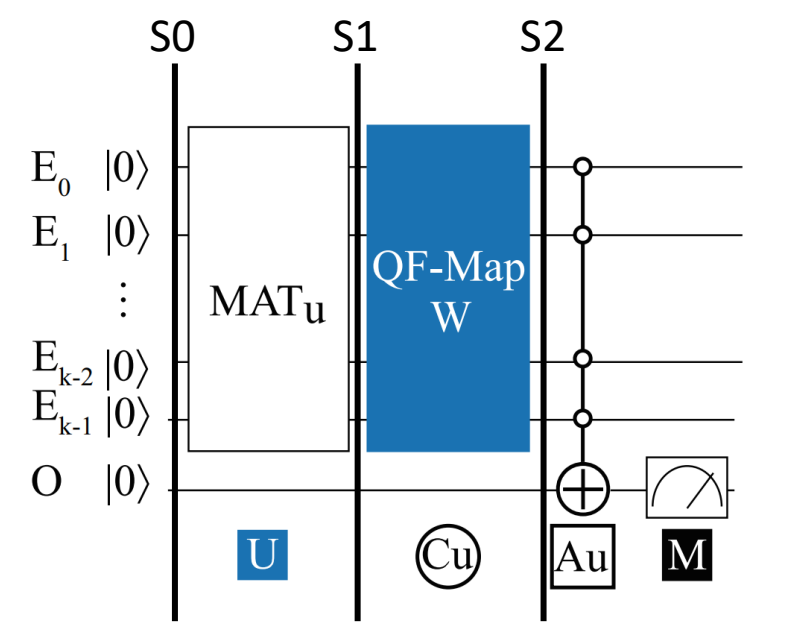

#### **Property from NN**

- The **weight order** is not necessary to be fixed, which can be adjusted if the order of inputs are adjusted accordingly
- **Benefit:** No need to require the positions of sign flip are exactly the same with the weights; instead, only need the number of signs are the same.

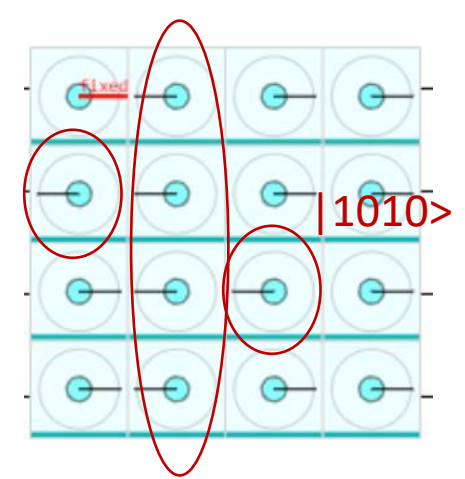

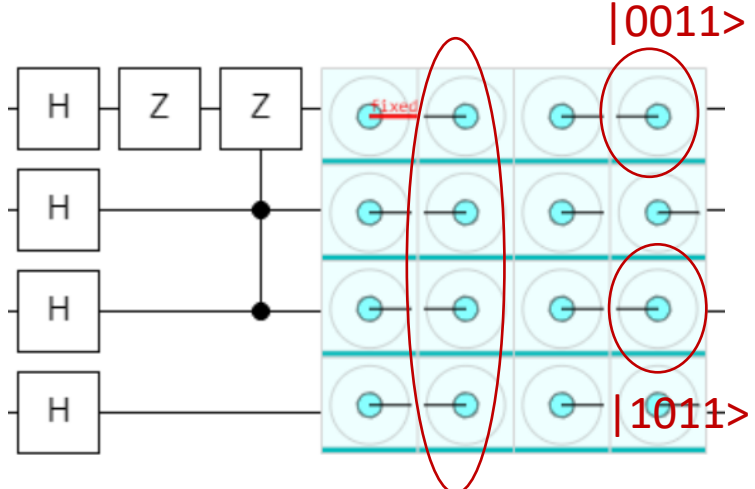

 $S1 = [0, 0.59, 0,$   $\mathbf{0},$   $\mathbf{0},$   $\mathbf{0}$ ,  $0.07, 0,$   $0,$   $0.66,$   $\mathbf{0}.$   $\mathbf{33},$   $\mathbf{0}.$   $\mathbf{33},$   $0,$   $0,$   $0,$   $0]^T$  $S1' = [0, 0.59, 0, \mathbf{0.33}, 0.33, 0.07, 0, 0, 0.66, \mathbf{0, 0, 0}, 0, 0, 0]^T$ ori fin **+ - - + - + + -**

# **QuantumFlow: Taking NN Property to Design QC**

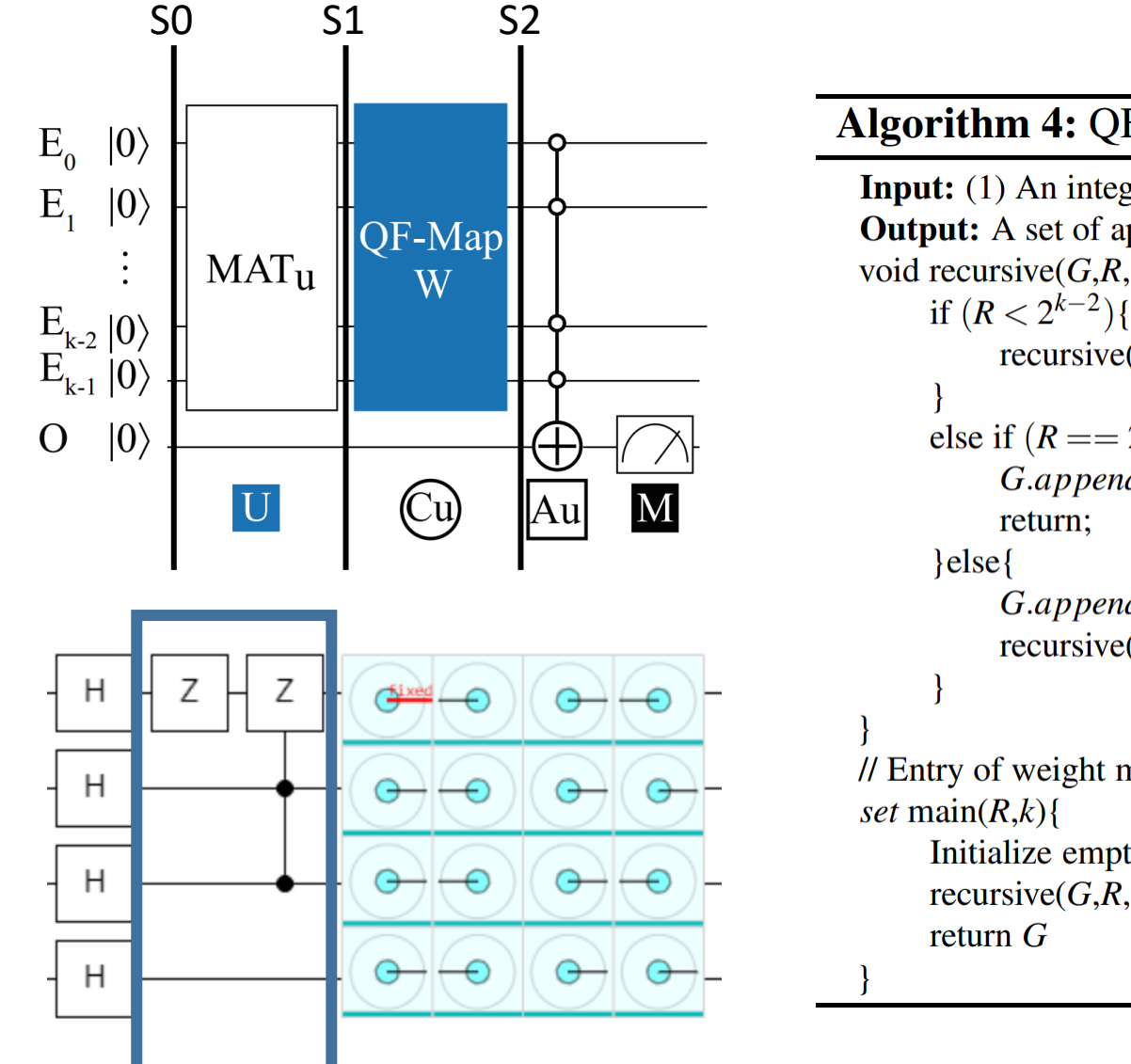

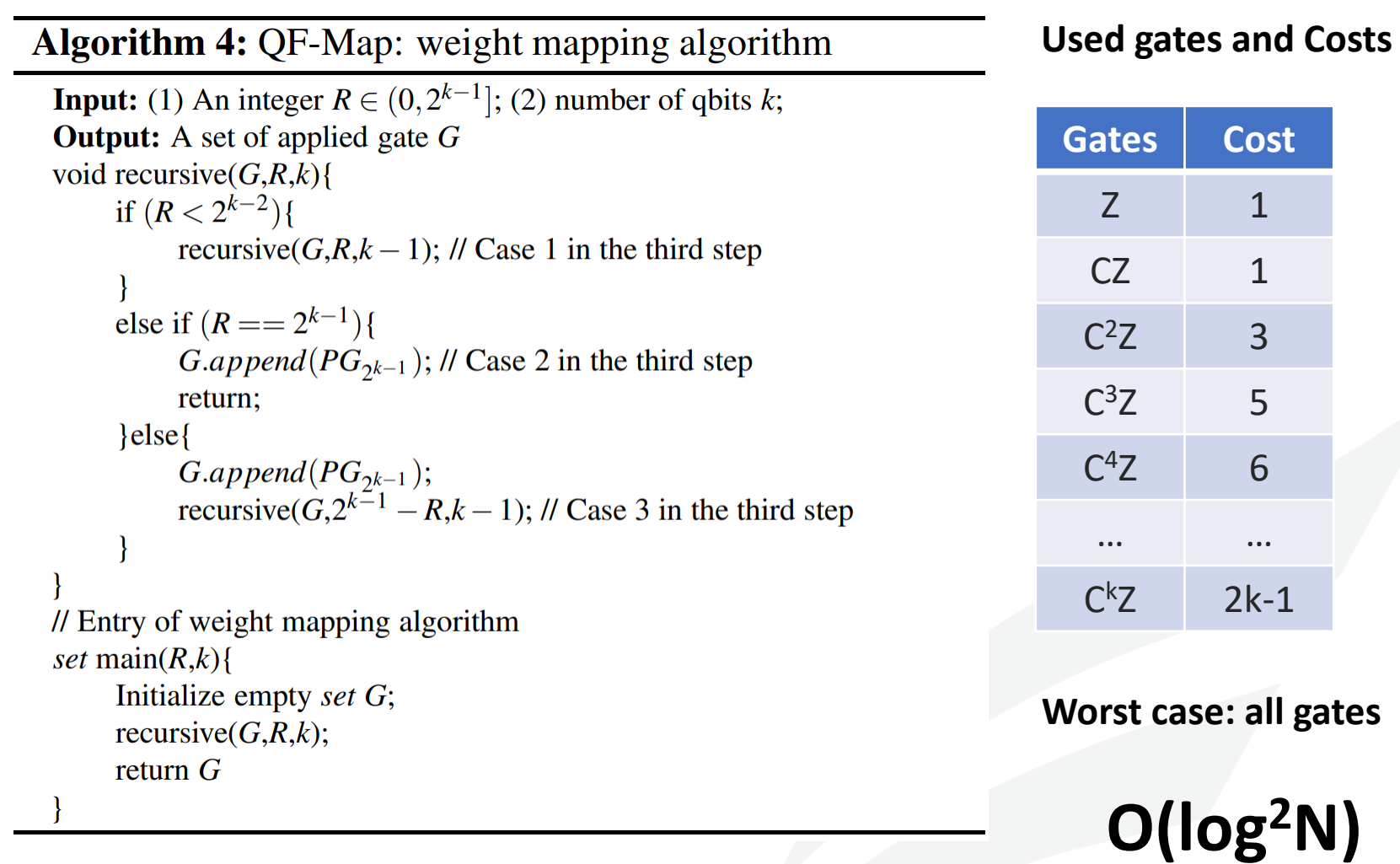

# **Hands-On Tutorial (4)** *PreP + UP+ Optimized UN+ M+ PostP (MNIST)*

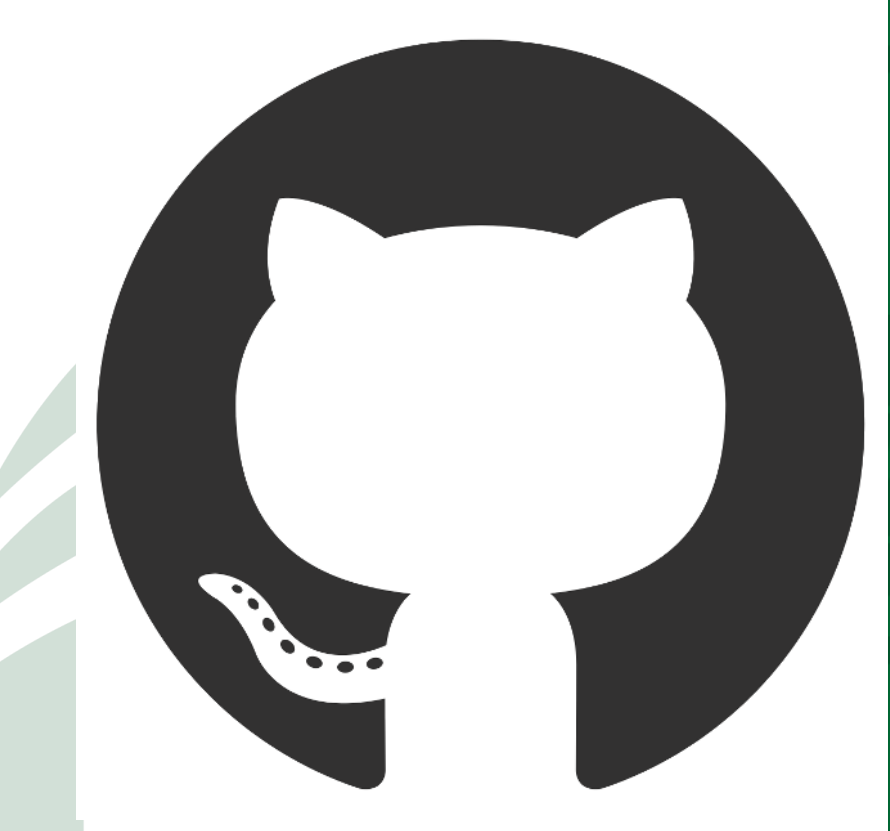

<https://jqub.ece.gmu.edu/categories/QFV/>

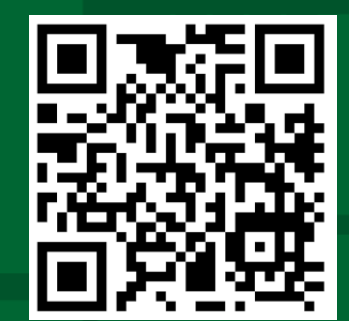

# **Agenda – Session 2: QuantumFlow**

- **General Framework for Quantum-Based Neural Network Accelerator**
	- **Data Preparation and Encoding**
	- *Colab Hands-On (1): From Classical Data to Quantum Data*
	- Quantum Circuit Design
	- *Colab Hands-On (2): A Quantum Neuron*

### ▪ **Co-Design toward Quantum Advantage**

- Challenges?
- Feedforward Neural Network
- Optimization for Quantum Neuron
- **Results**

### **QuantumFlow Results**

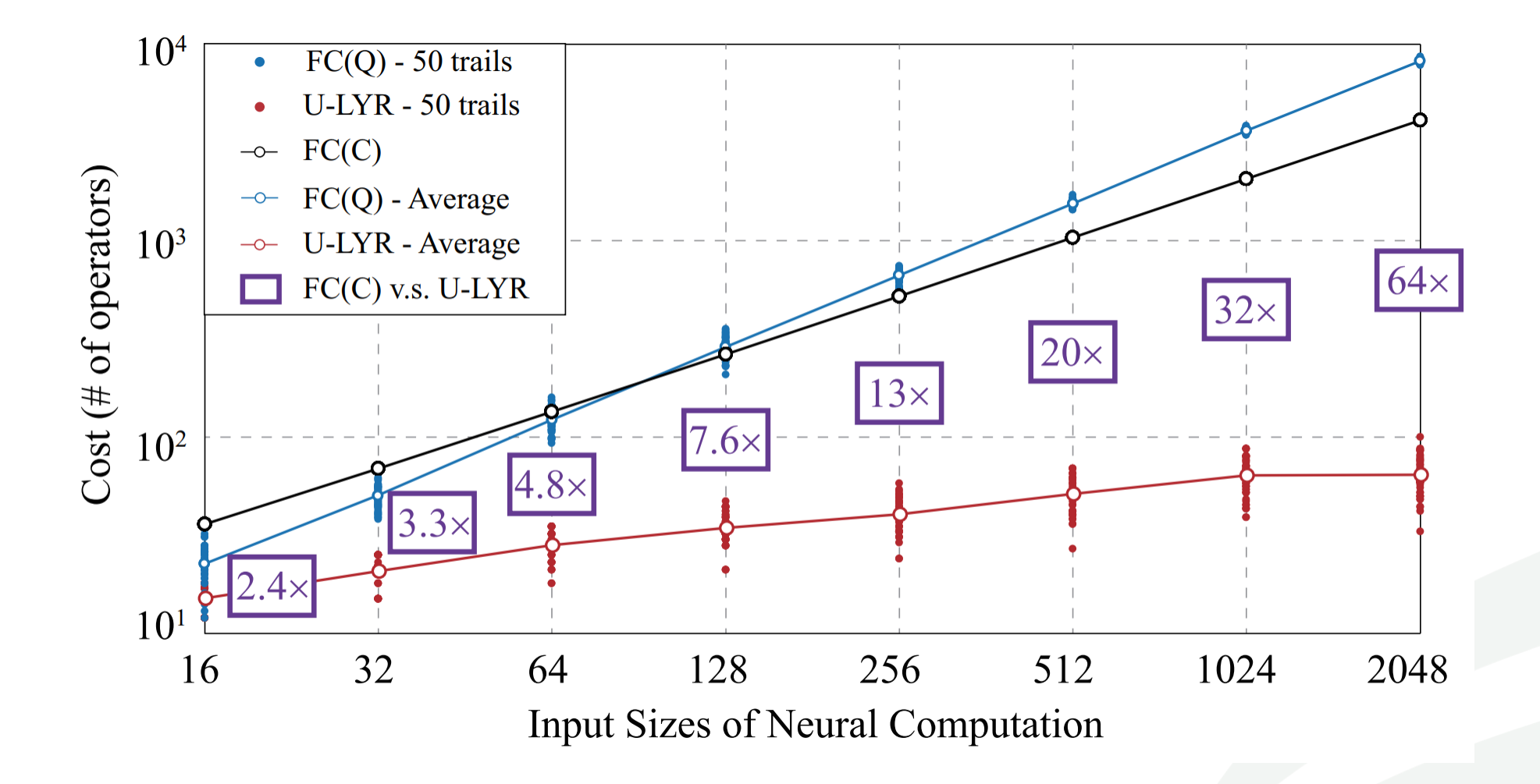

[ref] Tacchino, F., et al., 2019. An artificial neuron implemented on an actual quantum processor. *npj Quantum Information*, *5*(1), pp.1-8.

### **QuantumFlow Achieves Over 10X Cost Reduction**

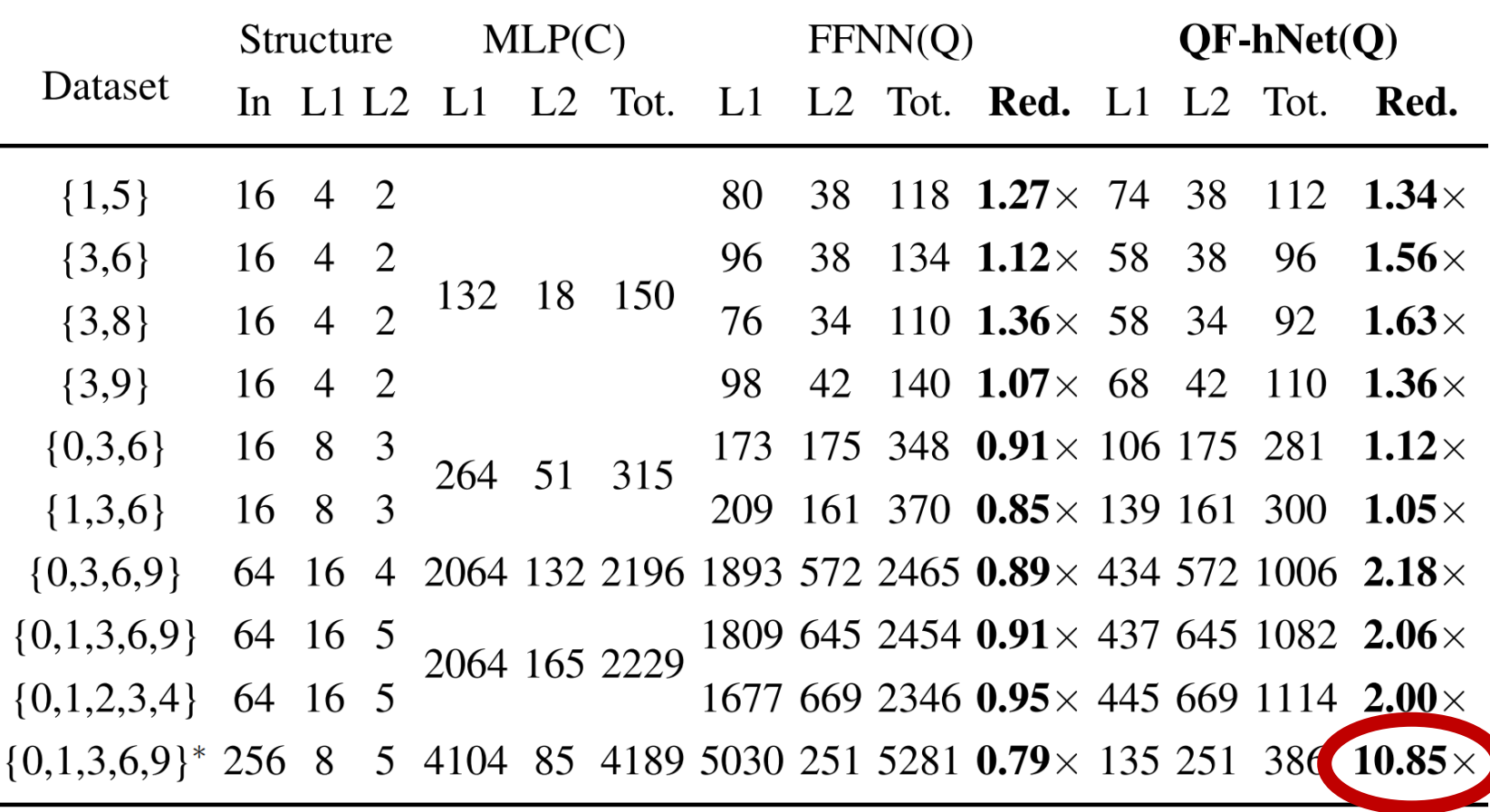

\*: Model with  $16 \times 16$  resolution input for dataset  $\{0,1,3,6,9\}$  to test scalability, whose accuracy is 94.09%, which is higher than  $8 \times 8$  input with accuracy of 92.62%.

[ref of FFNN] Tacchino, F., et al., 2019. Quantum implementation of an artificial feed-forward neural network. arXiv preprint *arXiv:1912.12486*.

# **QF-Nets Achieve the Best Accuracy on MNIST**

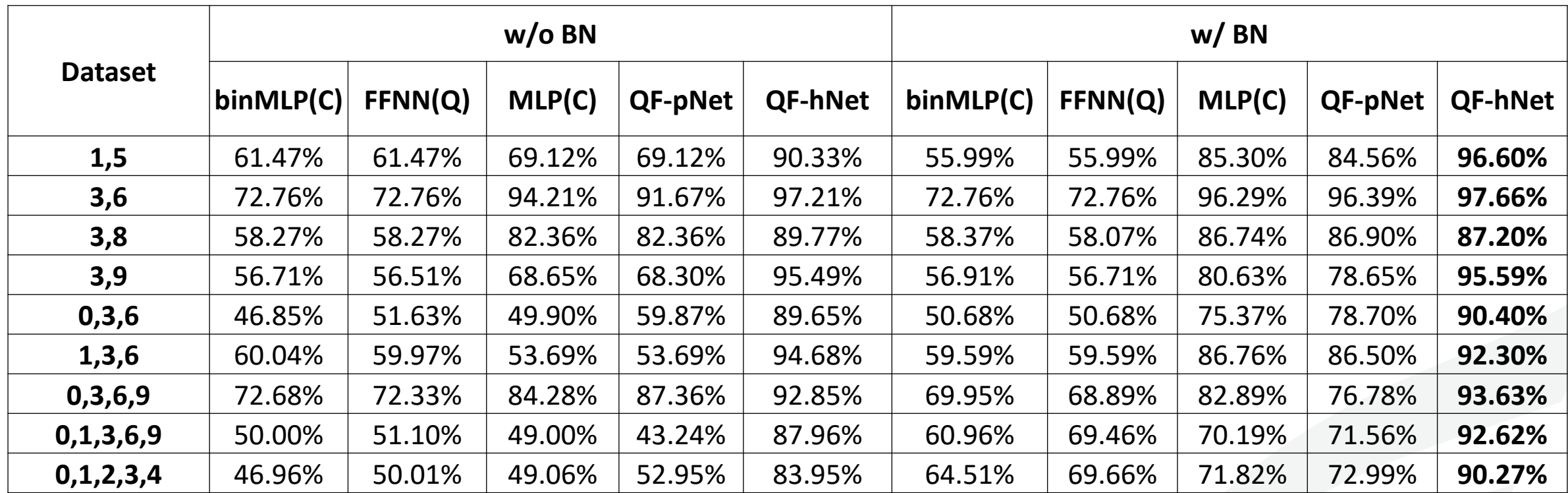

[ref of FFNN] Tacchino, F., et al., 2019. Quantum implementation of an artificial feed-forward neural network. *arXiv preprint arXiv:1912.12486*.

# **On Actual IBM "ibmq\_essex" Quantum Processor**

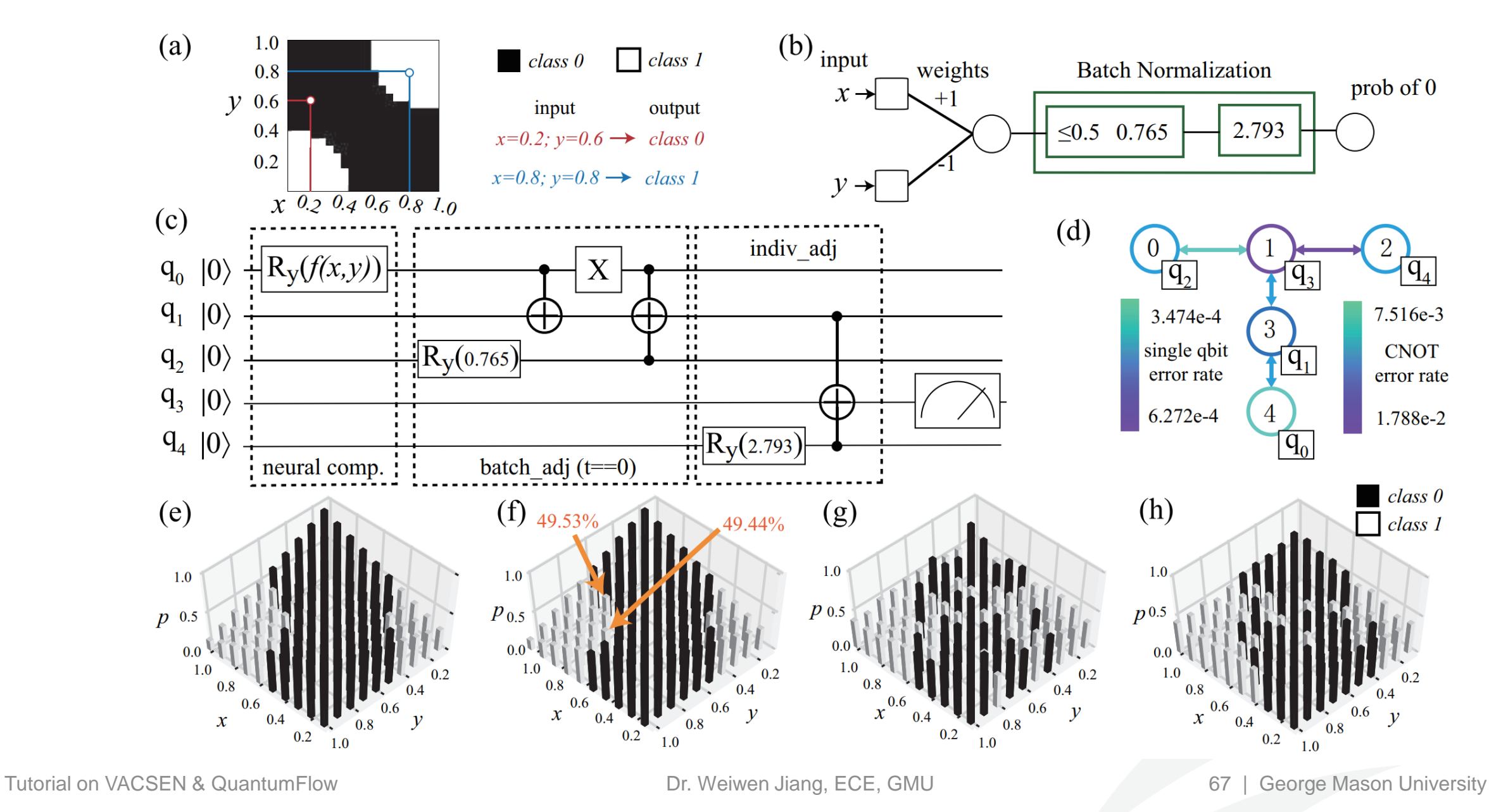

# **Hands-On Tutorial (5)** *Comparison*

<https://jqub.ece.gmu.edu/categories/QFV/>

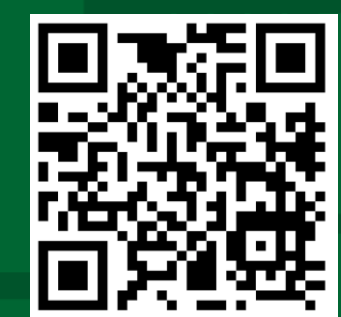

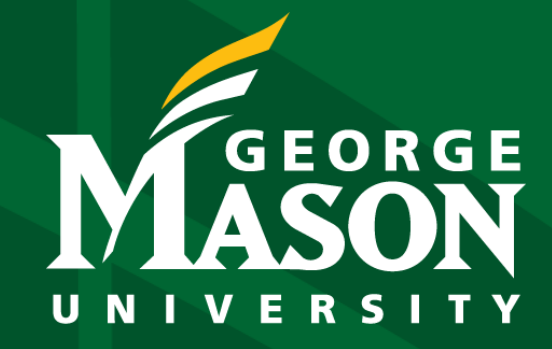

wjiang8@gmu.edu

 $\bullet$  000 in

**George Mason University**

4400 University Drive Fairfax, Virginia 22030 Tel: (703)993-1000